# 9. Magnetisches Moment & Spin

# Drehimpuls und magnetisches Moment

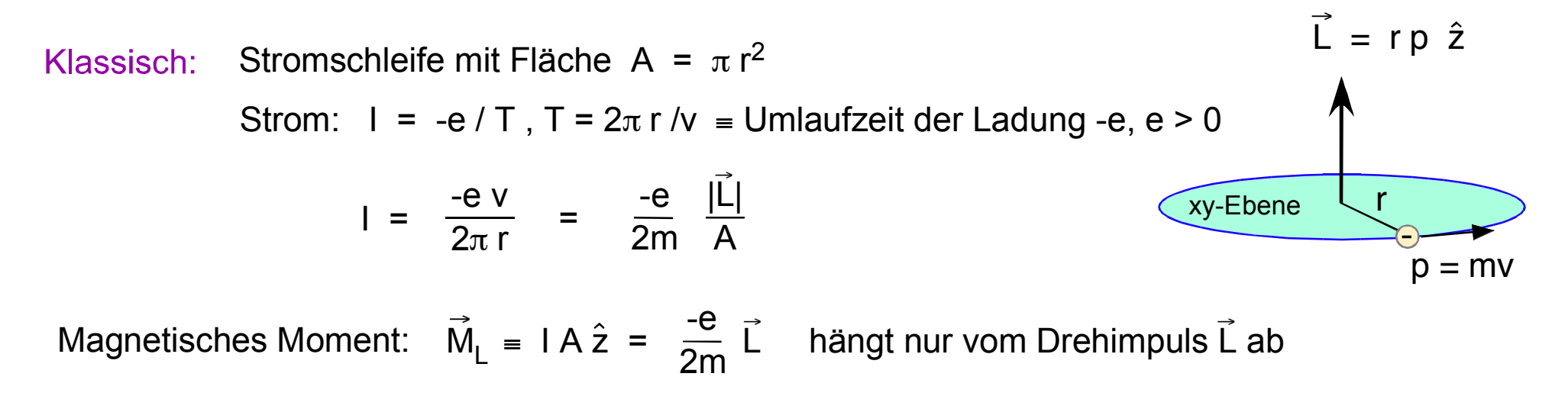

Quantenmechanisch: 
$$
\vec{M}_L = g_L \frac{-e}{2m} \vec{L} = -g_L \frac{\mu_B}{\hbar} \vec{L}
$$

 $g_1$  = gyromagnetisches Verhältnis (kurz: g-Faktor) ( $g_1$  = 1 für Bahn-Drehimpuls)  $\mu_B$  =  $\frac{e\hbar}{2m}$  = *ħ* 2π 1.4 MHz / Gauss = Bohr'sches Magneton (natürliche Einheit von **M** 

# Atome im Magnetfeld: (normaler Zeeman-Effekt)

#### Klassisch:

 $\vec{m}_{\sf L}$  in einem magnetischen Feld  $\vec{\sf B}$ : W = –  $\vec{\sf m}_{\sf L}$   $\vec{\sf B}$ 

Quantenmechanisch: 
$$
W = -\vec{M}_L \vec{B} = \omega_B \hat{B} \vec{L}
$$
,  $\omega_B = g_L \frac{\mu_B}{\hbar} |\vec{B}|$ ,  $\hat{B} = \frac{\vec{B}}{|\vec{B}|}$   
 $\omega_B$  = Larmor-Frequency

 $\vec{B}$  = (0, 0, B<sub>z</sub>)  $\Rightarrow$  W =  $\omega_B L_z$ ,  $\omega_B$  =  $g_L \frac{\mu_B}{h} B_z$  $\mu_{\mathsf{B}}$  $\hbar$ 

> Betrachte Eigenzustand  $|n,\ell,m\rangle$  des Wasserstoff-Atoms Gesamt-Hamiltonoperator: H + W

> > H  $|n,\ell,m_{\ell}\rangle$  =  $E_n |n,\ell,m_{\ell}\rangle$ W  $|n,\ell,m_{\ell}\rangle = \hbar \omega_{\rm B} m_{\ell} |n,\ell,m_{\ell}\rangle$

 $E_{n,m}$  =  $E_n + \hbar \omega_B m_\ell$ 

 $|n,\ell,-\ell\rangle$  $[n,\ell,+\ell]$  $\hbar\omega_{\mathsf{B}}$  $|n,\ell,m_\rho\rangle$  $|n,\ell,0\rangle$ 

 $g_i$  = gyromagnetisches Verhältnis

Die Energie-Entartung bzgl. der magnetischen Quantenzahl m, der  $|n,\ell,m_\ell\rangle$  Zustände wird aufgehoben:  $g_L = 1$   $\Rightarrow$   $\omega_B = B[Gauss] * 2\pi * 1.4 \text{ MHz}$ 

### Beobachtung des normalen Zeeman-Effekts

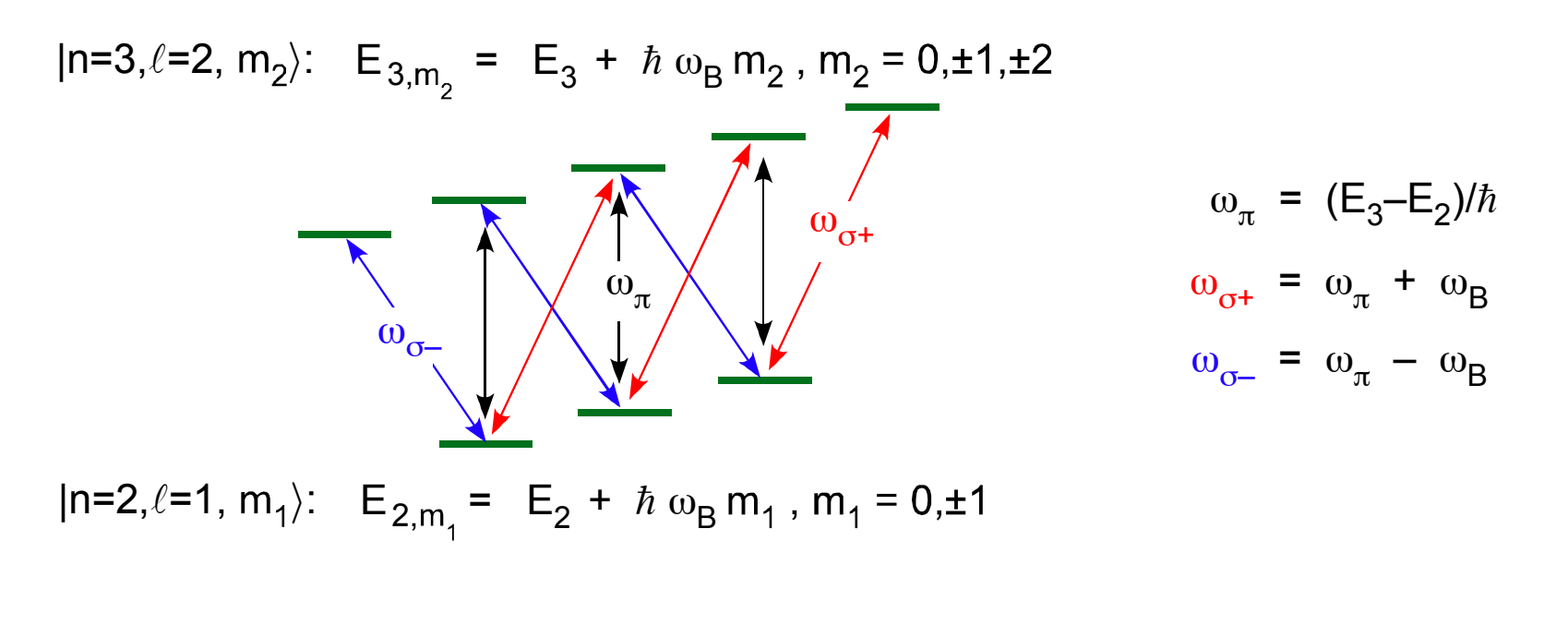

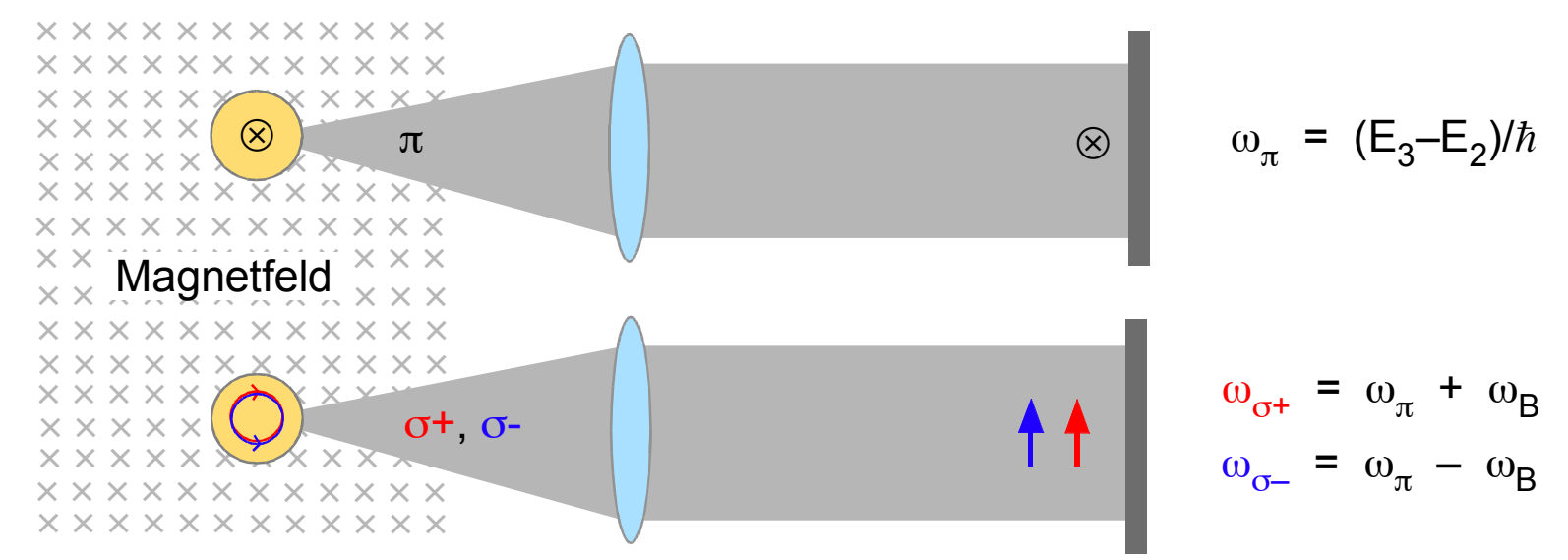

#### Stern-Gerlach-Experiment: Ablenkung von Atomen im inhomogenen Magnetfeld

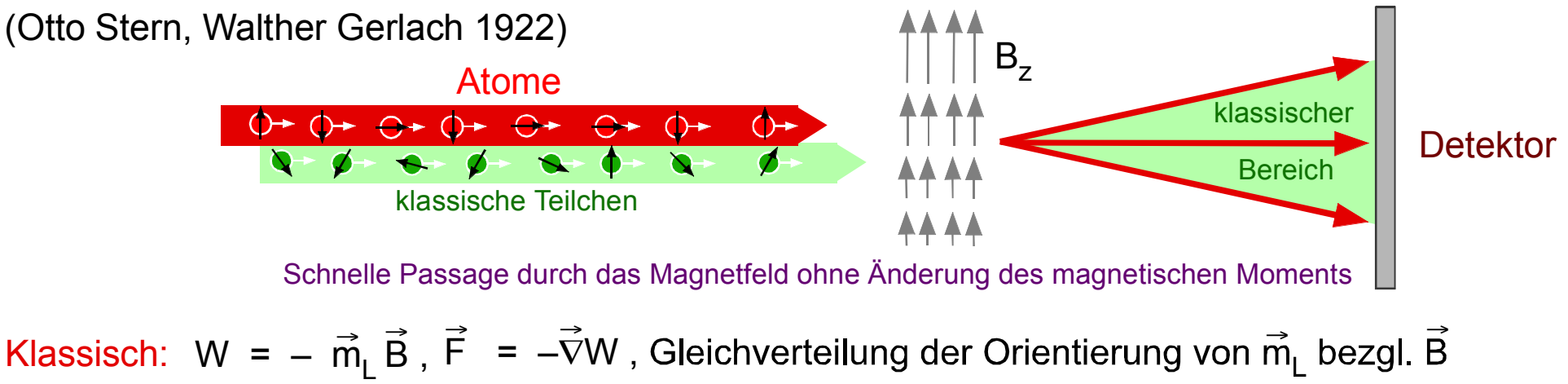

Kontinuierliche Verteilung der Atome auf Detektionsschirm  $\Rightarrow$ Quantenmechanik: Magnetisches Moment M in einem inhomogenen magnetischen Feld B  $\vec{D} - \vec{D}(\vec{D} + \vec{r}) - \vec{D}(\vec{D}) \ \vec{D}$  $W = -\vec{M} \vec{B} (\vec{R})$ Wirkt auf Schwerpunktskoordinate R

Kraft:

**Beisp** 

$$
\mathbf{F} = -\nabla_R \mathbf{W} = -g_L \frac{\mu_B}{\hbar} \vec{\nabla}_R (\vec{L} \vec{B}) = -g_L \frac{\mu_B}{\hbar} \left( \vec{L} \frac{\partial \mathbf{B}}{\partial x}, \vec{L} \frac{\partial \mathbf{B}}{\partial y} \right),
$$
  
\n
$$
\mathbf{B} = (0,0,\mathbf{B}_z) \implies \langle \mathbf{F}_z \rangle = -g_L \frac{\mu_B}{\hbar} \frac{\partial \mathbf{B}_z}{\partial z} \langle \mathbf{L}_z \rangle = -g_L \frac{\mu_B}{\hbar} \frac{\partial \mathbf{B}_z}{\partial z} \mathbf{m}_{\ell} \hbar
$$
  
\ns-Zustand  $\implies \ell = 0, \mathbf{m}_{\ell} = 0 \implies \text{keine Ablenkung erwartet}$ 

 $\vec{F}$  =  $-\vec{\nabla}_{R}W$  =  $-g_{L}\frac{\mu_{B}}{\hbar}\vec{\nabla}_{R}(\vec{L}\vec{B})$ 

p-Zustand  $\Rightarrow$   $\ell = 1$ ,  $m_{\ell} = 0, \pm 1$   $\Rightarrow$  zwei abgelenkte und eine

 $\partial z$ 

 $\partial \mathsf{B}$  $\partial x$ 

 $\vec{B}$   $\vec{B}$   $\vec{B}$ 

 $\mu_{\text{B}}$   $\rightarrow$   $\partial \vec{\text{B}}$   $\rightarrow$   $\partial \vec{\text{B}}$   $\rightarrow$   $\partial \vec{\text{B}}$ 

**L**

 $\overline{\partial y}$ 

 $\vec{AB} \rightarrow \partial \vec{B}$ 

**L**

**L**

Wirkt auf Relativkoordinate r

 $-9L\frac{R}{\hbar}$ 

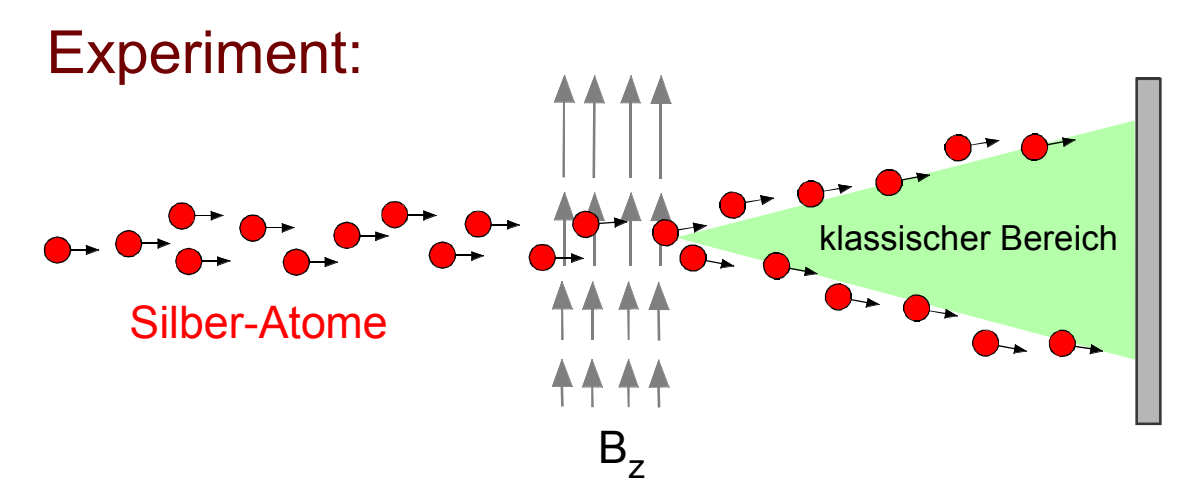

W. Gerlach and O. Stern Ann. d. Physik, 74, 673 (1924)

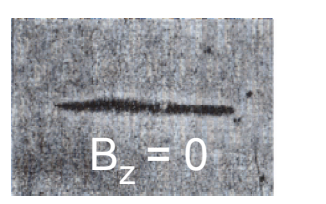

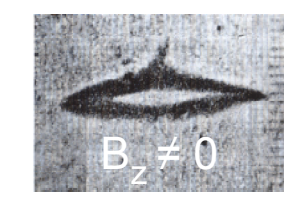

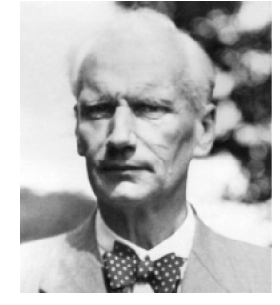

Walther Gerlach (1889 - 1979)

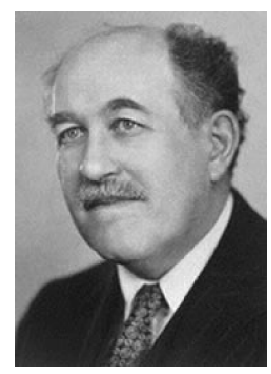

Otto Stern (1888 - 1969) Nobelpreis 1943

• Bestätigung der Richtungsquantisierung

• Der Grundzustand von Silber zeigt Drehimpuls  $\ell = 1/2$ 

$$
\langle F \rangle = -g_L \frac{\mu_B}{\hbar} \frac{\partial B_z}{\partial z} m_\ell \hbar
$$
,  $m_\ell = \pm 1/2$ ,  $g_L = 2$ 

Das Elektron hat einen Eigendrehimpuls (Spin) s = 1/2 Erklärung: Uhlenbeck and Goudsmit, Nature, 117, 264 (1926)

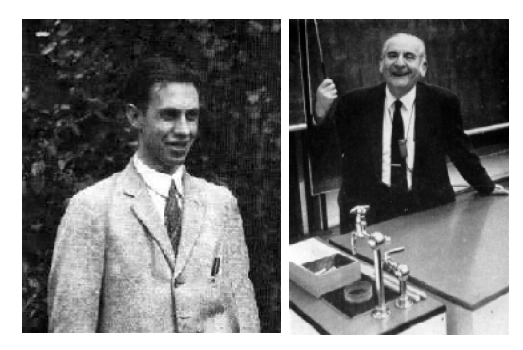

George Eugene Uhlenbeck (1900-1988) Samuel Abraham Goudsmit (1902-1978)

**FAZIT:** 

### Der Spin des Elektrons

 $[S_z, S_x] = i\hbar S_y$   $S_z |s, m_s\rangle = m_s \hbar |s, m_s\rangle$  $[S_v, S_z] = i \hbar S_x$  $[S_x, S_y] = i\hbar S_z$   $S^2 |s,m_s\rangle = s(s+1) \hbar^2 |s,m_s\rangle$  $\vec{S} = (S_x, S_y, S_z)$ Im Allgemeinen kann "s" halbzahlig oder ganzzahlig sein  $S_{\vec{A}}$  =  $\vec{A} \vec{S}$  Operator des Spins bezüglich der Richtung  $\vec{A}$ 

für Elektron: s = 1/2

Es gibt zwei Eigenzustände, die als Basis einen zweidimensionalen Hilbertraum aufspannen

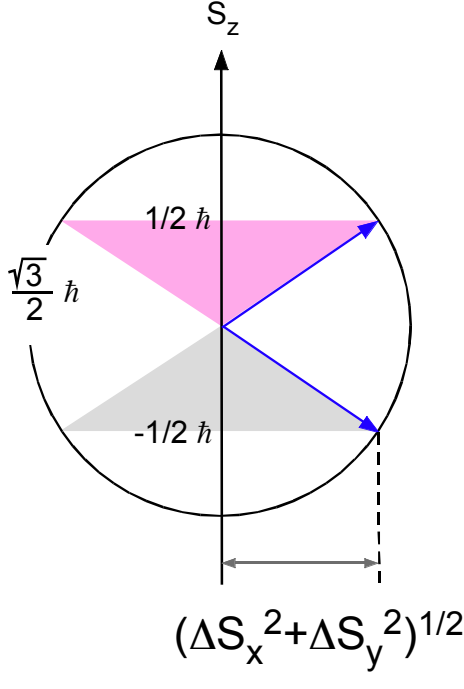

 $S_z |m_s\rangle$  =  $m_s \hbar |m_s\rangle$  |-1/2 $\rangle_z$  =  $|\downarrow_z\rangle$  "spin-down" S<sup>2</sup>|m<sub>s</sub> $\rangle$  = 3/4  $\hbar^2$ |m<sub>s</sub> $\rangle$  |1/2 $\rangle$ <sub>z</sub> = | $\uparrow$ <sub>z</sub> $\rangle$  "spin-up"  $m_s$  =  $\pm 1/2$ für Eigenzustände  $|m_{\rm s}\rangle$  gilt:  $\Delta S_{\rm x}$  =  $\Delta S_{\rm y}$  =  $\hbar$ 2  $\langle S_x \rangle = \langle S_y \rangle = 0$ 1 -1 0 0  $\hbar$  $S_z = \frac{n}{2} \sigma_z$ ,  $\sigma_z =$ Matrixelemente von S<sub>z</sub> in Basis  $\{|\uparrow_z\rangle, |\downarrow_z\rangle\}$ 

Matrix-Darstellung von  $S_x$ ,  $S_y$ ,  $S_z$  in Eigenbasis  $|m_s\rangle$ ,  $m_s$  = ± 1/2 :

$$
S^{2} |m_{s}\rangle = 3/4 \hbar^{2} |m_{s}\rangle
$$
  
\n
$$
S_{z} |m_{s}\rangle = m_{s} \hbar |m_{s}\rangle, m_{s} = \pm 1/2 \Rightarrow \langle m_{s} | S_{z} | m_{s}\rangle = \frac{\hbar}{2} \begin{pmatrix} 1 & 0 \\ 0 & -1 \end{pmatrix}
$$

 $S_x$ ,  $S_y$ ,  $S_z$  definiert auf zweidimensionalem Hilbertraum

Gesucht: hermitesche 2x2 Matrizen, welche die gewünschten Vertauschungsrelationen erfüllen

Vorschlag von W. Pauli: (eindeutig bis auf unitäre Transformation)

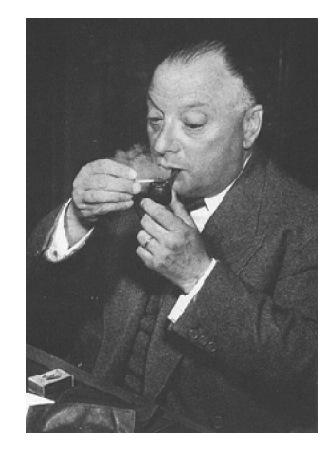

Wolfgang Pauli (1900 - 1958) Nobelpreis 1945

$$
S_x = \frac{\hbar}{2} \sigma_x \qquad \sigma_x = \begin{pmatrix} 0 & 1 \\ 1 & 0 \end{pmatrix}
$$
  
\n
$$
S_y = \frac{\hbar}{2} \sigma_y \qquad \sigma_y = \begin{pmatrix} 0 & -i \\ i & 0 \end{pmatrix}
$$
  
\n
$$
I1/2 = \chi_+ = \begin{pmatrix} 1 \\ 0 \end{pmatrix} = |1/2\rangle_z = |1\rangle_z\rangle
$$
  
\n
$$
S_z = \frac{\hbar}{2} \sigma_z \qquad \sigma_z = \begin{pmatrix} 1 & 0 \\ 0 & -1 \end{pmatrix}
$$
  
\n
$$
S_z = \frac{\hbar}{2} \sigma_z \qquad \sigma_z = \begin{pmatrix} 1 & 0 \\ 0 & -1 \end{pmatrix}
$$
  
\n
$$
S_z = \frac{\hbar}{2} \sigma_z \qquad \sigma_z = \begin{pmatrix} 1 & 0 \\ 0 & -1 \end{pmatrix}
$$
  
\n
$$
S_z = \frac{\hbar}{2} \sigma_z \qquad \sigma_z = \begin{pmatrix} 1 & 0 \\ 0 & -1 \end{pmatrix}
$$
  
\n
$$
S_z = \frac{\hbar}{2} \sigma_z \qquad \sigma_z = \begin{pmatrix} 1 & 0 \\ 0 & -1 \end{pmatrix}
$$
  
\n
$$
S_z = \frac{\hbar}{2} \sigma_z \qquad S_z = \begin{pmatrix} 1 & 0 \\ 0 & -1 \end{pmatrix}
$$
  
\n
$$
S_z = \frac{\hbar}{2} \sigma_z \qquad S_z = \begin{pmatrix} 1 & 0 \\ 0 & -1 \end{pmatrix}
$$

# **Z** Ü Nützliche Beziehungen zwischen Pauli-Matrizen:

(i) 
$$
\sigma_j \sigma_k = \delta_{jk} \mathbf{1} + i \sum_{l=x,y,z} \epsilon_{jkl} \sigma_l
$$
 det $(\sigma_j) = -1$  Spur $(\sigma_j) = 0$   
\n
$$
[\sigma_j, \sigma_k] = 2 \epsilon_{jkl} \sigma_l
$$
\n(ii)  $(\vec{A} \vec{\sigma}) (\vec{B} \vec{\sigma}) = \vec{A} \vec{B} \mathbf{1} + i (\vec{A} \times \vec{B}) \vec{\sigma}$  für  $\vec{A}, \vec{B} \in \mathbb{C}^3$ ,  $\vec{\sigma} = (\sigma_x, \sigma_y, \sigma_z)$   
\n(iii)  $\mathbf{M} = a_0 \mathbf{1} + \vec{a} \vec{\sigma}$  für beliebige 2×2 Matrix **M** und  $a_0 = \frac{1}{2} \text{Spur}(\mathbf{M})$ ,  $\vec{a} = \frac{1}{2} \text{Spur}(\mathbf{M} \vec{\sigma})$ 

### Das magnetische Moment des Elektrons

 $M_{s}$  =  $\vec{M}_s = g_s \frac{e}{2m} \vec{S} = g_s \frac{\mu_B}{\hbar}$ Analog zum Bahn-Drehimpuls:  $\vec{M}_s = g_s \frac{e}{2m} \vec{S} = g_s \frac{\mu_B}{\hbar} \vec{S}$ gyromagnetisches Verhältnis: gs

Theoretische Erklärung für  $g_s = 2 \rightarrow$  relativistische Quantenmechanik, Dirac-Gleichung Die kleine Abweichung von 2 wird durch die Quanten-Elektrodynamik erklärt. (Polarisation des Vakuums)Aus dem Stern-Gerlach-Experiment folgt:  $\mathbf{M}_{s,z} \approx \pm \mu_B \rightarrow g_s \approx 2$ Moderne Messung in einer Penning-Falle ergeben  $g_s = 2.0023193044$ (relativistische Geschwindigkeiten der Elektronen)

Wechselwirkung des magnetischen Moments  $\vec{m}_{\rm s}$  mit einem magnetischen Feld  $\vec{\sf B}$  =  $\,|\vec{\sf B}| \,\,\widehat{\sf B}$  :

 $\omega_B = g_s \frac{\mu_B}{h} |\vec{B}|$  $W = - \vec{M}_s \vec{B} = \omega_B \hat{B} \vec{S}$   $\omega_B = g_s \frac{\mu}{\hbar}$  $=\quad \omega_B \stackrel{\frown}{\mathbf{B}} \stackrel{\frown}{\mathbf{S}} \qquad \qquad \omega_B \stackrel{\frown}{\equiv} \stackrel{\mathbf{B}}{g} \frac{\mu_B}{\hbar} |\stackrel{\frown}{\mathbf{B}}|$  Larmor-Frequenz

 $\vec{B} = (0, 0, B_z) \Rightarrow \mathbf{W} = \omega_B \mathbf{S}_z, \qquad \omega_B = g_s \frac{\mu_B}{\hbar} B_z$  $\mu_{\mathsf{B}}$  $g_s \frac{\mu}{\hbar}$ Die Energie-Entartung der Spin-Zustände  $|\pm 1/2\rangle$  wird aufgehoben:

$$
W |s,m_s\rangle = \hbar \omega_B m_s |s,m_s\rangle
$$

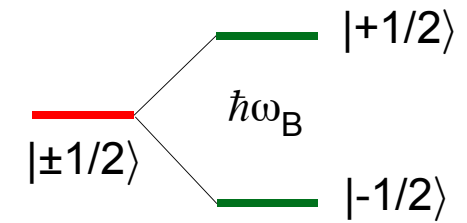

#### Messung des g-Faktors des Elektrons P

(R. van Dyck P. Schwinberg, H. Dehmelt, Phys. Rev. Lett. 47, 1679 (1981)) (D. Wilkinson, H. Crane, Phys. Rev. 130, 852 (1962))

Betrachte Spin-Zustand  $|\uparrow_{z}\rangle$  in einem Magnetfeld B = (B<sub>x</sub>,0,0):

$$
W = - \mathbf{M}_{s,x} B_x = \omega_B \mathbf{S}_x = \omega_B \frac{\hbar}{2} \begin{pmatrix} 0 & 1 \\ 1 & 0 \end{pmatrix}
$$
  
=  $\frac{\hbar}{2} \omega_B \left( |\hat{\mathbf{r}}_z\rangle \langle \hat{\mathbf{v}}_z| + |\hat{\mathbf{v}}_z\rangle \langle \hat{\mathbf{r}}_z| \right)$   
mit Larmor-Frequency  $\omega_B = g_s \frac{\mu_B}{\hbar} B_x$ 

Spin-Präzession:

Die Schrödinger-Gleichung  $\partial$  $\partial t$  $i\hbar \frac{\partial}{\partial t} |x\rangle = W |x\rangle$  wird gelöst durch  $|\chi(t)\rangle = |\uparrow_z\rangle \cos(\frac{1}{2}\omega_B t) + |\downarrow_z\rangle$  i sin( $\frac{1}{2}\omega_B t$ ) mit  $|\chi(0)\rangle = |\uparrow_z\rangle$ 2 1  $\Rightarrow$  Spin oszilliert zwischen  $|\uparrow_z\rangle$  und  $|\downarrow_z\rangle$  mit Larmor-Frequenz  $\omega_B$ 

Wahrscheinlichkeit m<sub>z</sub> = +1/2 zu messen:  $|\langle \uparrow_z | \chi(t) \rangle |^2 = \cos^2(\frac{1}{2} \omega_{\rm B} t) = (1 + \cos(\omega_{\rm B} t))$ Zyklotron-Bewegung:

Elektronen der Ladung e kreisen in homogenem Magnetfeld B<sub>y</sub>:

Bahn-Winkelgeschwindigkeit:  $e v B_x = m \omega^2 r \implies \omega =$  $\mu_{\mathsf{B}}$  $2 \frac{mg}{\hbar} B_x \Rightarrow \omega_B = \omega \frac{3\pi}{2}$  $\omega$  $g_s = 2 \frac{\omega_B}{\omega}$  $= 2$ Lorentz-Kraft = Zentrifugal-Kraft ( $v = \omega r$ ,  $\mu_B = e \hbar / 2m$ )

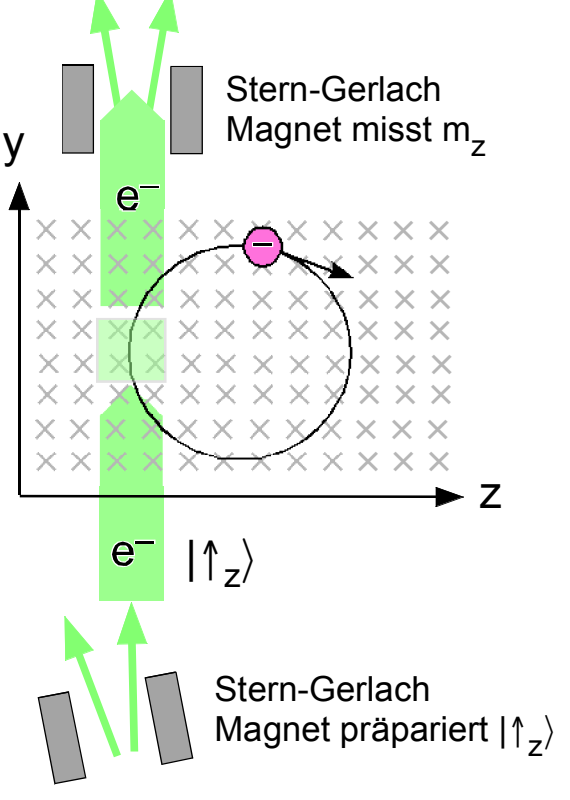

# Der Gesamt-Drehimpuls: Addition von Bahn-Drehimpuls und Spin

 $\vec{L}$ :  $\mathbf{H}_{\mathsf{L}} \rightarrow \mathbf{H}_{\mathsf{L}}$  Basis: { $|\ell, m_j\rangle$  }  $\vec{S}$  :  $H_S \rightarrow H_S$  E

$$
\vec{L}: \mathbf{H}_{L} \otimes \mathbf{H}_{S} \to \mathbf{H}_{L} \otimes \mathbf{H}_{S}, \ L = L \otimes 1 \qquad \text{Basis: } \{ | \ell, m_{\ell}, s, m_{s} \rangle = | \ell, m_{\ell} \rangle \otimes | s, m_{s} \rangle \}
$$
  

$$
\vec{S}: \mathbf{H}_{L} \otimes \mathbf{H}_{S} \to \mathbf{H}_{L} \otimes \mathbf{H}_{S}, \ S = 1 \otimes S \qquad \text{Basis: } \{ | \ell, m_{\ell}, s, m_{s} \rangle = | \ell, m_{\ell} \rangle \otimes | s, m_{s} \rangle \}
$$

Basis: 
$$
{\lvert \ell, m_j \rangle}
$$
  
Basis:  ${\lvert s, m_s \rangle}$ 

L: 
$$
\mathbf{H}_{L} \otimes \mathbf{H}_{S} \rightarrow \mathbf{H}_{L} \otimes \mathbf{H}_{S}
$$
, L = L  $\otimes$  1   
Basis: {  $|\ell, m_{\ell}, s, m_{s}\rangle = |\ell, m_{\ell}\rangle \otimes |s, m_{S}\rangle$  }  
\n $\vec{S}$ :  $\mathbf{H}_{L} \otimes \mathbf{H}_{S} \rightarrow \mathbf{H}_{L} \otimes \mathbf{H}_{S}$ , S = 1  $\otimes$  S   
Basis: {  $|\ell, m_{\ell}, s, m_{s}\rangle = |\ell, m_{\ell}\rangle \otimes |s, m_{s}\rangle$  }

$$
\vec{J}: \mathbf{H}_{L} \otimes \mathbf{H}_{S} \to \mathbf{H}_{L} \otimes \mathbf{H}_{S}, \vec{J} = \vec{L} + \vec{S} \qquad \text{Gesamt-Drehimpuls}
$$
\n
$$
\text{Basis: } \{ | \ell, m_{\ell}, s, m_{s} \rangle = | \ell, m_{\ell} \rangle \otimes | s, m_{s} \rangle \}
$$

(i) Für J gelten die für Drehimpulse maßgeblichen Vertauschungsrelationen:

$$
[J_{v}, J_{\mu}] = i\hbar \varepsilon_{v\mu\kappa} J_{\kappa}, \varepsilon_{v\mu\kappa} = \text{Levi-Civita Symbol}
$$
  

$$
[J^{2}, J_{\mu}] = 0
$$

(ii) Es vertauschen  $J^2$ ,  $L^2$ ,  $S^2$  wechselseitig

 $\bigodot$ 

BEH: Es gibt eine Basis von  $H_{L} \otimes H_{S}$  aus gemeinsamen Eigenzuständen von J<sup>2</sup>, J<sub>z</sub>, L<sup>2</sup>, S<sup>2</sup> Mögliche Eigenwerte von J<sup>2</sup> sind  $\hbar^2$  j(j+1) mit  $j \in \{ |\ell - s|, |\ell + s| \}$ 

 $J^2 |j,\ell,m_j\rangle = \hbar^2 j(j+1) |j,\ell,m_j\rangle$  $J_z | j, \ell, m_j \rangle = \hbar m_j | j, \ell, m_j \rangle$ Für jeden Eigenwert j gibt es 2 j +1 gemeinsame Eigenzustände | j, $\ell$ ,m<sub>j</sub> $\rangle$  von J<sup>2</sup>, J<sub>z</sub>, L<sup>2</sup>, S<sup>2</sup> mit  $m_i \in \{-j, -j+1, ..., j-1, j\}$ , sodass L<sup>2</sup> | j, $\ell$ ,m<sub>j</sub> $\rangle$  =  $\hbar^2$   $\ell$ ( $\ell$ +1) | j, $\ell$ ,m<sub>j</sub> $\rangle$ 

BEW: Theorievorlesung

Basis-Wechsel in  $\textbf{H}_{\textsf{L}}\otimes\textbf{H}_{\textsf{S}}$  zwischen {  $|\ell,\textsf{m}_\ell,\textsf{s},\textsf{m}_\textsf{s}\rangle$  } und {  $|\:\textsf{j},\ell,\textsf{m}_\textsf{j}\rangle$  } :

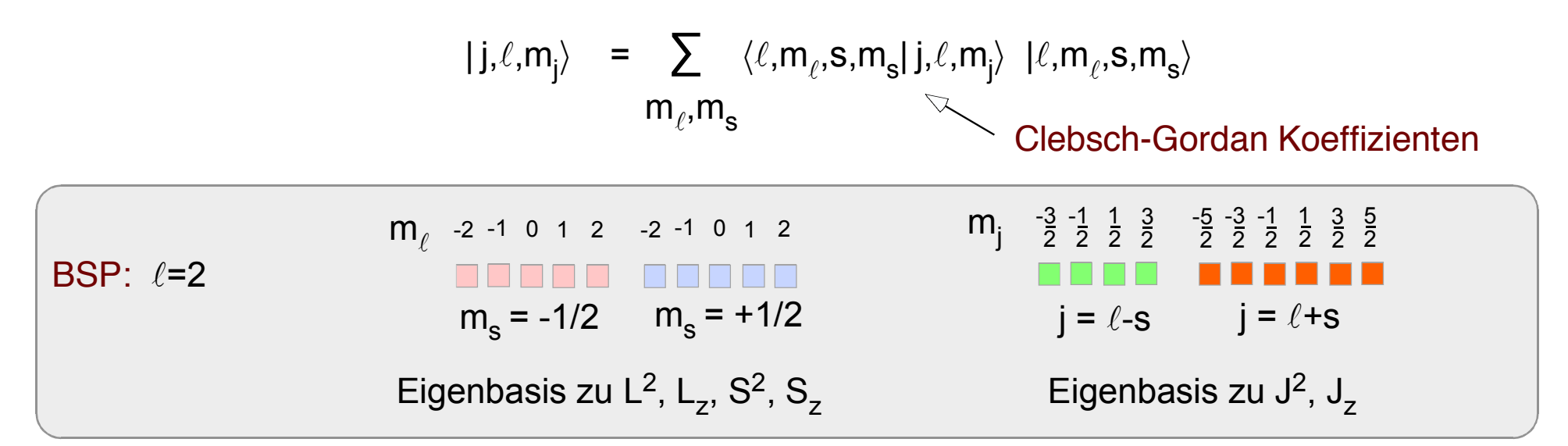

### Eigenschaften des Gesamtdrehimpuls

|j, $\ell,m_j\rangle$  Eigenzustände von {J<sup>2</sup>, J<sub>z</sub> },  $\sqrt{\langle J^2 \rangle} = \hbar \sqrt{j(j+1)}$ ,  $\tilde{J} =$  $\vec{\mathsf{J}}$  $\langle$ J $^{2} \rangle$ 

|j, $\ell$ ,m<sub>j</sub> $\rangle$  sind Eigenzustände der Projektionen von  $\vec{\sf L}$  bzw.  $\vec{\sf S}$  auf  $\vec{\sf J}$ Beh:

$$
\hat{J} \vec{L} |j,\ell,m_j\rangle = \frac{\hbar (j(j+1) + \ell(\ell+1) - 3/4)}{2\sqrt{j(j+1)}} |j,\ell,m_j\rangle
$$

$$
\hat{J}\vec{S} |j,\ell,m_j\rangle = \frac{\hbar (j(j+1) - \ell (\ell+1) + 3/4)}{2\sqrt{j(j+1)}} |j,\ell,m_j\rangle
$$

1  $\vec{J} = \vec{L} + \vec{S}$ ,  $2\vec{L} \vec{S} = J^2 - L^2 - S^2$ ,  $\vec{J} \vec{L} = (\frac{1}{2})$  $\vec{J} \ \vec{L} = (\frac{1}{2} J^2 + \frac{1}{2} L^2 - \frac{1}{2} S^2)$ Bew: 2 2  $\vec{J} \vec{S} = (\frac{1}{2} J^2 - \frac{1}{2} L^2 + \frac{1}{2} S^2)$  $\frac{1}{2}$  2  $\frac{1}{2}$  2  $\frac{1}{2}$ Für die Zustände | j, $\ell$ ,m<sub>j</sub> $\rangle$  gilt:

 $\vec{J}$ ,  $\vec{L}$ ,  $\vec{S}$  verhalten sich wie klassische Vektoren bzgl. ihrer Projektionen auf  $\vec{J}$ 

$$
\vec{s} \text{ mit } |\vec{s}| = \sqrt{s(s+1)}
$$
\n
$$
\vec{\ell} \text{ mit } |\vec{\ell}| = \sqrt{\ell(\ell+1)}
$$
\n
$$
\vec{j} \text{ mit } |\vec{j}| = \sqrt{j(j+1)}
$$
\n
$$
\vec{j} \text{ si } \vec{s} = \frac{j(j+1) - \ell(\ell+1) + 3/4}{2\sqrt{j(j+1)}}
$$
\n
$$
\vec{j} = \vec{\ell} + \vec{s}
$$

Vektormodell des Drehimpuls:  $\vec{s}$  und  $\ell$  präzidieren um j

 $9.14$  Physik III, Universität Hamburg and andreas Hemmerich 2023 ©

!

#### Addition der magnetischen Momente von Bahn-Drehimpuls und Spin  $\bigcirc$

Bahn-Drehimpuls: 
$$
\vec{M}_L = -g_L \frac{\mu_B}{\hbar} \vec{L}
$$

Spin:

 $\vec{M}_s = -g_s \frac{\mu_B}{\hbar}$  $-g_s \frac{\mu_B}{\hbar} \vec{S}$ 

Gesamt:

$$
\vec{M} = -\frac{\mu_B}{\hbar} (g_L \vec{L} + g_s \vec{S}) \approx -\frac{\mu_B}{\hbar} (\vec{L} + 2 \vec{S})
$$

|j, $\ell$ ,m<sub>j</sub> $\rangle$  sind Eigenzustände der Projektion von  $\vec{\mathsf{M}}$  auf  $\vec{\mathsf{J}}$  :

$$
\vec{M} \hat{J} |j,\ell,m_j\rangle = -g_{j\ell} \frac{\mu_B}{\hbar} \hbar \sqrt{j(j+1)} |j,\ell,m_j\rangle
$$
\n
$$
\text{mit} \qquad g_{j\ell} = \frac{3}{2} + \frac{3/4 - \ell(\ell+1)}{2j(j+1)} \qquad \text{Landé-Faktor}
$$
\n
$$
\text{Bew:} \quad \text{Verwende } \vec{J} = \vec{L} + \vec{S}, \ 2\vec{L} \vec{S} = J^2 - L^2 - S^2, \ \hat{J} = \frac{\vec{J}}{\hbar \sqrt{j(j+1)}}
$$
\n
$$
\Rightarrow \quad \vec{M} \vec{J} = -\frac{\mu_B}{\hbar} \left( \frac{3}{2} J^2 + \frac{1}{2} S^2 - \frac{1}{2} L^2 \right)
$$

 $9.15$  Physik III, Universität Hamburg and andreas Hemmerich 2023 ©

#### Klassiches Vektormodell

<u>!</u>

 $\frac{1}{2}$  +  $\frac{1}{2}$ s  $\frac{1}{2}$ 

### Für die Zustände | j, $\ell$ ,m<sub>j</sub> $\rangle$  gilt:

 $\vec{J}$ ,  $\vec{L}$ ,  $\vec{S}$ ,  $\vec{L}$  + 2S verhalten sich wie klassische Vektoren bzgl. ihrer Projektionen auf  $\vec{J}$ 

$$
\vec{e} \text{ mit } |\vec{s}| = \sqrt{s(s+1)}
$$
\n
$$
\vec{f} \text{ mit } |\vec{f}| = \sqrt{l(l+1)}
$$
\n
$$
\vec{f} \text{ mit } |\vec{f}| = \sqrt{j(j+1)}
$$
\n
$$
\vec{f} \text{ mit } |\vec{f}| = \sqrt{j(j+1)}
$$
\n
$$
\vec{f} \text{ with } |\vec{f}| = \sqrt{j(j+1)}
$$
\n
$$
\vec{f} \text{ with } |\vec{f}| = \sqrt{j(j+1)}
$$
\n
$$
\vec{f} \text{ with } |\vec{f}| = \sqrt{j(j+1)}
$$
\n
$$
\vec{f} \text{ with } |\vec{f}| = \sqrt{j(j+1)}
$$
\n
$$
\vec{f} \text{ with } |\vec{f}| = \sqrt{j(j+1)}
$$
\n
$$
\vec{f} \text{ with } |\vec{f}| = \sqrt{j(j+1)}
$$
\n
$$
\vec{f} \text{ with } |\vec{f}| = \sqrt{j(j+1)}
$$
\n
$$
\vec{f} \text{ with } |\vec{f}| = \sqrt{j(j+1)}
$$
\n
$$
\vec{f} \text{ with } |\vec{f}| = \sqrt{j(j+1)}
$$
\n
$$
\vec{f} \text{ with } |\vec{f}| = \sqrt{j(j+1)}
$$
\n
$$
\vec{f} \text{ with } |\vec{f}| = \sqrt{j(j+1)}
$$
\n
$$
\vec{f} \text{ with } |\vec{f}| = \sqrt{j(j+1)}
$$
\n
$$
\vec{f} \text{ with } |\vec{f}| = \sqrt{j(j+1)}
$$
\n
$$
\vec{f} \text{ with } |\vec{f}| = \sqrt{j(j+1)}
$$
\n
$$
\vec{f} \text{ with } |\vec{f}| = \sqrt{j(j+1)}
$$
\n
$$
\vec{f} \text{ with } |\vec{f}| = \sqrt{j(j+1)}
$$
\n
$$
\vec{f} \text{ with } |\vec{f}| = \sqrt{j(j+1)}
$$
\n
$$
\vec{f} \text{ with } |\vec{f}| = \sqrt{j(j+1)}
$$
\n
$$
\vec{f} \text{ with } |\vec{f}| = \sqrt{j(j+1)}
$$
\n
$$
\vec{f} \text{ with } |\vec{f}| = \sqrt{j(j+1)}
$$
\n
$$
\vec{f} \text{ with } |\vec{f}| = \
$$

Wigner-Eckart-Theorem:

Tatsächlich kann man die stärkere Aussage beweisen:

In jedem Unterraum {| j, $\ell$ ,m<sub>j</sub>): m<sub>j</sub>  $\in$  {-j,...j}} sind  $\vec{M}$  und  $\vec{J}$  proportional mit der Konstante  $g_{j\ell}$   $\frac{\mu_{\mathsf{B}}}{\hbar}$ 

also 
$$
\langle j,\ell,m_j'| \vec{M} | j,\ell,m_j \rangle = -g_{j\ell} \frac{\mu_B}{\hbar} \langle j,\ell,m_j' | \vec{J} | j,\ell,m_j \rangle
$$

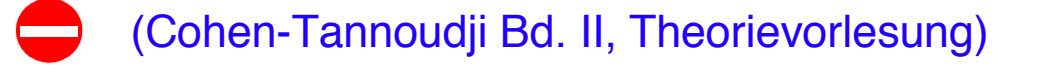

 $2 j(j+1)$ 

Einfluss des Spins auf den Zeeman-effekt: (anormaler Zeeman-Effekt)  $\bigcirc$ 

$$
W = - \vec{M} \vec{B} = g_{j\ell} \frac{\mu_B}{\hbar} \vec{J} \vec{B} = \omega_B \vec{J} \hat{B}, \qquad \omega_B = g_{j\ell} \frac{\mu_B}{\hbar} |\vec{B}| \quad \text{Larmor-Frequency}
$$
\n
$$
\text{in jedem Unterraum } \{ |j,\ell,m_j\rangle : m_j \in \{-j,...j\} \}
$$

 $\mu_{\mathsf{B}}$  $\vec{B} = (0, 0, B_z) \Rightarrow W = \omega_B J_z$ BSP:  $=\omega_B J_z$ ,  $\omega_B = g_{j\ell} \frac{\mu_B}{\hbar} B_z$  $\omega_B = g_{j\ell}$  $\hbar$ 

Betrachte Eigenzustände |j, $\ell, m_j \rangle$  : W |j, $\ell, m_j \rangle$  =  $-\hbar \omega_B m_j$  |j, $\ell, m_j \rangle$ 

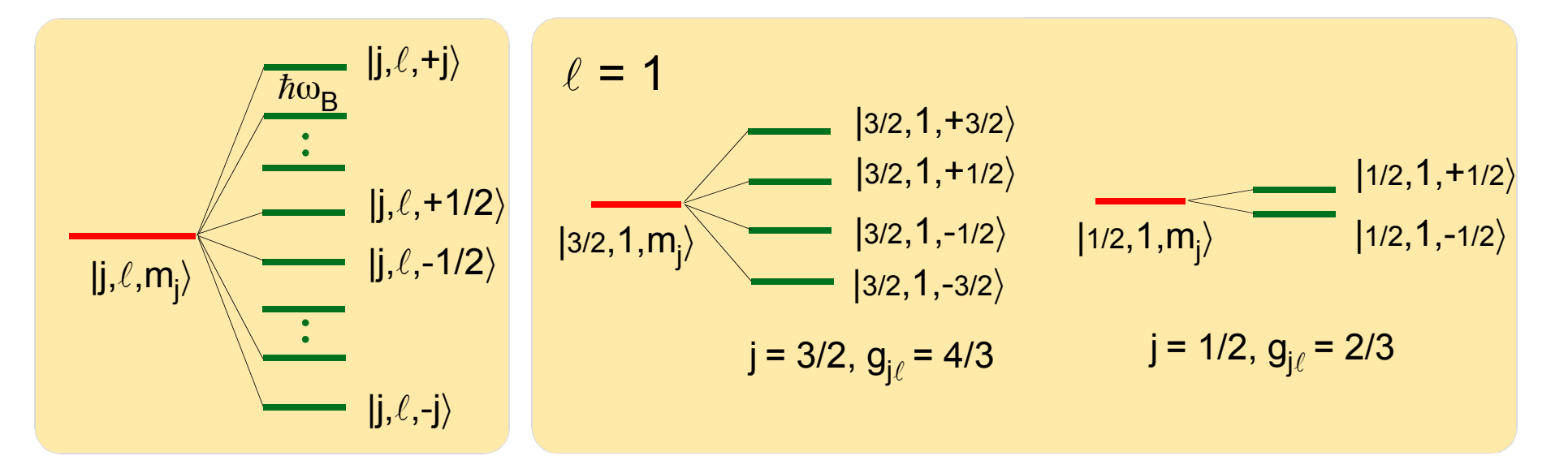

# **0 10. Die Feinstruktur des Wasserstoff-Atoms**

# **Experimenteller Befund zur Feinstruktur**

BSP: 2P-Niveau W. Lamb, R. Retherford, Phys. Rev.72, 241 (1947)

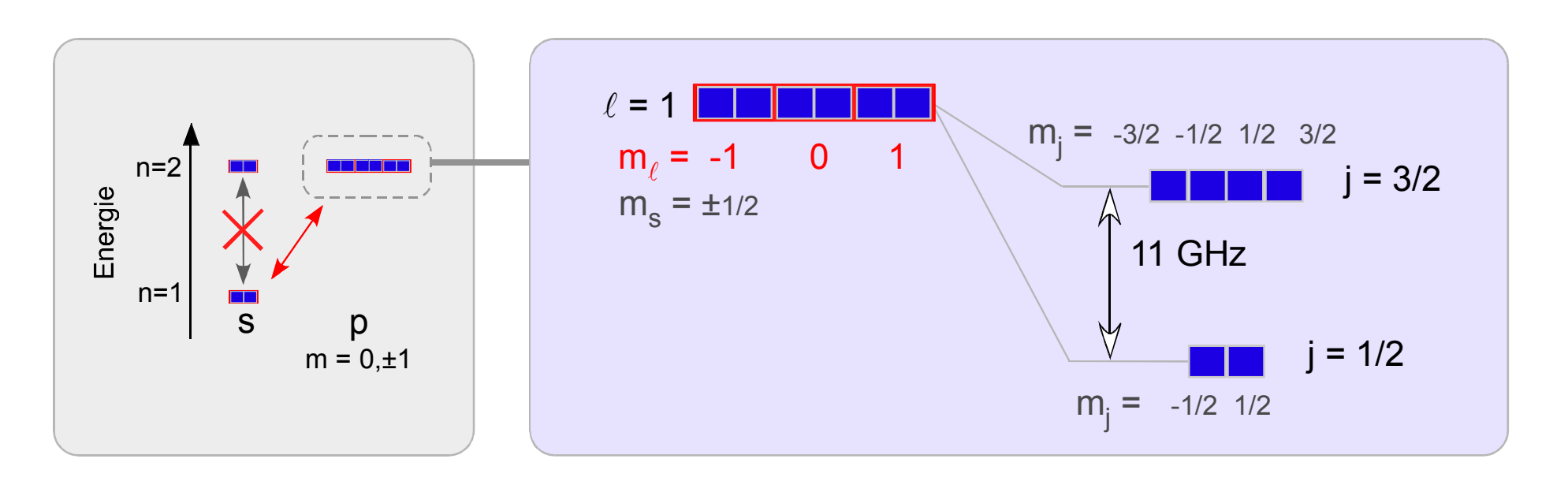

Alle Niveaus erfahren eine Absenkung der Energie, die nur von j aber nicht von  $\ell$  abhängt

### Erklärung: Spin-Bahn-Wechselwirkung

Wechselwirkung zwischen den magnetischen Momenten von Bahndrehimpuls und Spin

### Die Spin-Bahn-Wechselwirkung Kopplung zwischen Spin-Raum und Ortsraum

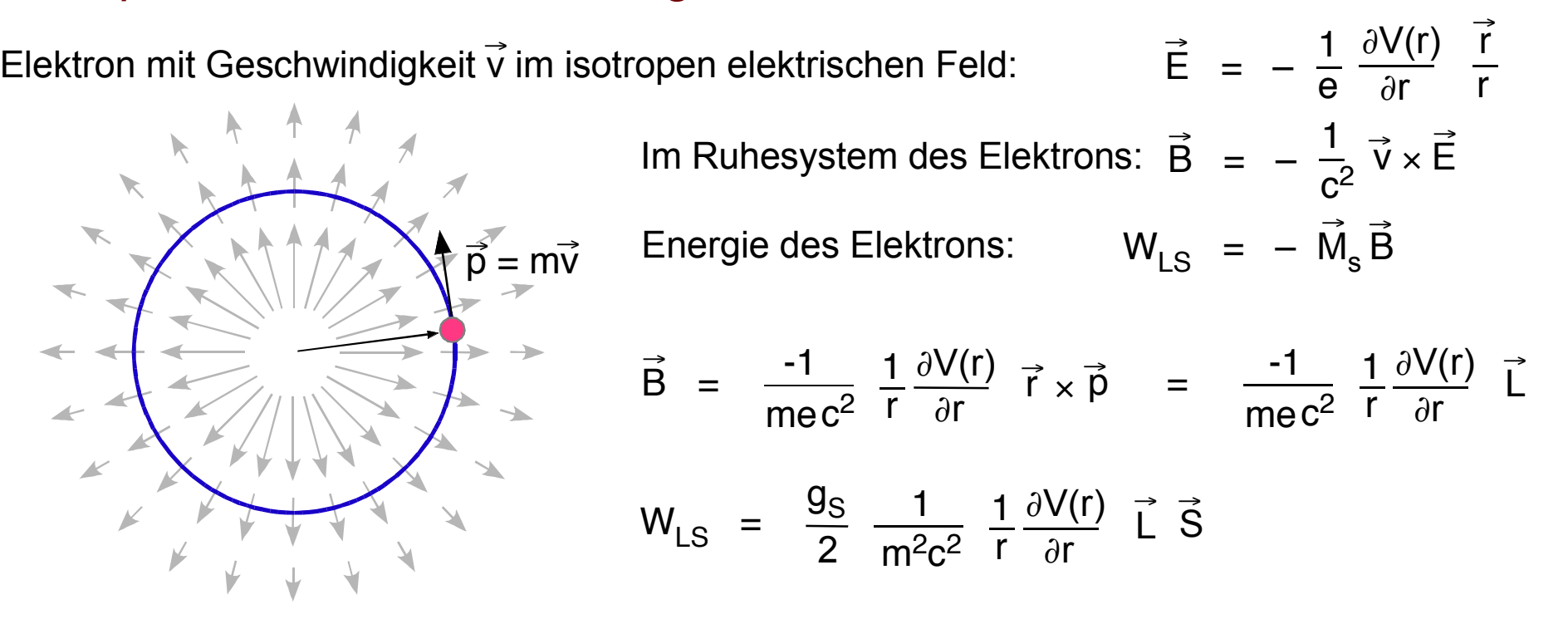

Berücksichtigung des beschleunigten Charakters der Elektronen-Bewegung:  $\vec{B} = -\frac{1}{22} \vec{v} \times \vec{E}$ 

Der dabei auftretende zusätzliche Faktor 1/2 wird als Thomas-Faktor bezeichnet, er kann als  $2c<sup>2</sup>$ Folge einer zusätzlichen Präzession des Elektrons interpretiert werden

(L. H. Thomas, Nature (London) 117, 514 (1926), siehe auch H. Kroemer, Am. J. Phys. 72 (1), January 2004 )

$$
W_{LS} = \frac{g_S}{4} \frac{1}{m^2 c^2} \frac{1}{r} \frac{\partial V(r)}{\partial r} \vec{L} \vec{S}
$$

Exakte relativistisch quantenmechanische Herleitung  $\rightarrow$  folgt direkt aus Dirac-Gleichung

 $\Rightarrow$ 

# Wasserstoff mit Spin-Bahn-Wechselwirkung

Coulomb-Feld:  $\vec{E}$  = Ze2 r 2 r r 1  $Ze^2 \vec{r}$  $4\pi\varepsilon^{\vphantom{2}}_0$  $W^{\rm LS}$  = 2  $\frac{g_S}{g_S} \frac{\mu_0}{g_S} \frac{Ze^2}{g_S^2} \frac{1}{g} \vec{L} \vec{S}$  $m<sup>2</sup>$  r<sup>3</sup>  $\mu_0$  Ze<sup>2</sup>  $8\pi$  $\Rightarrow$  $2\vec{L} \vec{S} = J^2 - L^2 - S^2$ ,  $\vec{J} = \vec{L} + \vec{S}$  $\vec{J} = \vec{L} + \vec{S}$  Gesamt-Drehimpuls

 $\Rightarrow$  H = H<sub>0</sub> + W<sub>LS</sub>

$$
H_0 = \left(\frac{P^2}{2m} + V(R)\right)
$$
  
\n
$$
\frac{P^2}{2m} = -\frac{\hbar^2}{2m} \frac{1}{r} \frac{\partial^2}{\partial r^2} r + \frac{L^2}{2m r^2}
$$
  
\n
$$
V(R) = -\frac{1}{4\pi\epsilon_0} \frac{Ze^2}{R}
$$
  
\n
$$
W_{SL} = \frac{g_S}{4} \frac{\mu_0}{8\pi} \frac{Ze^2}{m^2} \frac{1}{R^3} (J^2 - L^2 - S^2)
$$

**Erweiterter Zustandsraum:** 

$$
\begin{array}{ccc}\n\mathbf{H} & = & \mathbf{H}_r \otimes \mathbf{H}_{\Omega} \otimes \mathbb{C}^2 \\
\hline\n\mathbf{R}_{n,\ell}(r) & Y_{\ell,m_{\ell}}(\theta,\phi) & X_{\pm} \text{ Spinoren}\n\end{array}
$$

 $W_{LS}$ , H<sub>0</sub> vertauschen nicht  $\Rightarrow$  $W_{1,8}$  wirkt auf  $H_{\odot} \otimes C^2$ H<sub>0</sub> wirkt auf  $H_r \otimes H_{\Omega}$ 

Sowohl die Eigenzustände als auch die Eigenwerte von H und  $H_0$  unterscheiden sich. Eine Näherungslösung für die Eigenwerte erhält man man aus der zeitunabhängigen **Störungstheorie** 

### Basis-Wechsel im erweiterten Zustandsraum des Wasserstoff-Atoms

$$
\mathbf{H} = \mathbf{H}_r \otimes \mathbf{H}_{\Omega} \otimes \mathbf{C}^2
$$
  
\n
$$
\mathbf{R}_{n,\ell}(r) \qquad \mathbf{Y}_{\ell,m_{\ell}}(\theta,\phi) \qquad \mathbf{X}_{\pm} \text{ Spinoren}
$$

Verwende neue Basis |j, $\ell, m_{\rm j} \rangle$  in  $\, {\rm\bf H}_{\Omega} \otimes \, {\rm\bf C}^2 \quad \Rightarrow \quad$ neue Basis |n, j, $\ell, m_{\rm j} \rangle \,$  in  $\, {\rm\bf H}$ Basis von  $\textbf{H}_{\Omega}$   $\otimes$   $\textbf{C}^2$  :  $|\ell, m^{}_{\ell}, m^{}_{\mathrm{s}}\rangle$  =  $|\ell, m^{}_{\ell}\rangle$   $\otimes$   $|m^{}_{\mathrm{s}}\rangle$  =  $\text{Y}_{\ell, m^{}_{\ell}}(\theta, \phi)$   $\chi^{}_{\pm}$  $\mathsf{\ell},\mathsf{m}_\ell$ Die bekannten Eigenwerte von H<sub>0</sub> hängen nur von n aber nicht von m<sub>e</sub> bzw. m<sub>s</sub> ab  $\Rightarrow$  die neuen Basis-Zustände |n, j, $\ell$ ,m<sub>j</sub> $\rangle$  sind Eigenzustände von H<sub>0</sub> :

 $H_0$  |n, j, $\ell$ ,m<sub>j</sub> $\rangle$  = E<sub>n</sub> |n, j, $\ell$ ,m<sub>j</sub> $\rangle$ 

 $E_n$  =  $mc<sup>2</sup>$ 2  $n^2$  $-\alpha^2$   $\frac{mc^2}{2}$   $Z^2$   $\frac{1}{2}$  $4\pi\varepsilon$ <sub>0</sub>  $e^2$  $\hbar c$  $\alpha = \frac{6}{1137} \approx 1/137$  $n = 1, 2, ...$   $\ell = 0, 1, ..., n-1$ ,  $j = \lfloor \ell \pm 1/2 \rfloor$ 

Zeitunabhängige Störungstheorie für Störoperator WSL:

$$
H_0 |n, j, \ell, m_j\rangle = E_n |n, j, \ell, m_j\rangle, \quad H = H_0 + W_{LS}
$$

 $\mathsf{E}_{\mathsf{n},\mathsf{j},\ell}$   $\approx$   $\mathsf{E}_{\mathsf{n}}$  +  $\mathsf{E}^{(\mathsf{LS})}_{\mathsf{n},\mathsf{j},\ell}$ ,  $\mathsf{E}^{(\mathsf{LS})}_{\mathsf{n},\mathsf{j},\ell}$  =  $\langle \mathsf{n},\mathsf{j},\ell,\mathsf{m}_\mathsf{j} | \mathsf{W}_{\mathsf{LS}} | \mathsf{n},\mathsf{j},\ell,\mathsf{m}_\mathsf{j} \rangle$ 

$$
W_{LS} = \frac{g_S}{8} \frac{\hbar}{m^2 c} \alpha Z (J^2 - L^2 - S^2) \frac{1}{R^3}
$$

$$
\Rightarrow \qquad E^{(LS)}_{n,j,\ell} = \frac{g_S}{8} \frac{\hbar^3}{m^2 c} \alpha Z \left( j(j+1) - \ell(\ell+1) - 3/4 \right) \underbrace{\int_0^\infty r^2 dr \frac{1}{r^3} R_{n\ell}(r)^2}_{\sqrt{1 - r^3} \alpha Z} \frac{Z^3 \alpha^3 (mc)^3/\hbar^3}{m^3 \ell(\ell+1) (2\ell+1)}
$$

$$
= \alpha^{4} Z^{4} \text{ mc}^{2} \frac{g_{S}}{4} \frac{(j(j+1) - \ell(\ell+1) - 3/4)}{n^{3} \ell(\ell+1) (2\ell+1)}
$$

Relativistische Korrektur der kinetischen Energie

$$
E_{kin} = \sqrt{m^2 c^4 + p^2 c^2} - mc^2 = \frac{p^2}{2m} - \frac{1}{2mc^2} \left(\frac{p^2}{2m}\right)^2 + ...
$$
  
\n
$$
H_0 |n, j, \ell, m_j\rangle = E_n |n, j, \ell, m_j\rangle, \quad H = H_0 + W_R, \quad H_0 = \frac{p^2}{2m} + V(R), \quad V(R) = -\alpha \hbar c Z \frac{1}{R}
$$
  
\n
$$
W_R = -\frac{1}{2mc^2} \left(\frac{p^2}{2m}\right)^2 = -\frac{1}{2mc^2} (H_0 - V(R))^2 = -\frac{1}{2mc^2} \frac{1}{(H_0^2 - H_0V(R) - V(R)H_0 + V(R)^2)}{2m^2}
$$
  
\n
$$
E_{n,j,\ell} \approx E_n + E^{(R)}_{n,j,\ell}, \quad E^{(R)}_{n,j,\ell} = \langle n, j, \ell, m_j | W_R |n, j, \ell, m_j \rangle
$$
  
\n
$$
\frac{\langle n, j, \ell, m_j | H_0V(R) |n, j, \ell, m_j \rangle}{\langle n, j, \ell, m_j | W_R | V(R) |n, j, \ell, m_j \rangle} = \langle n, j, \ell, m_j | V(R) H_0 |n, j, \ell, m_j \rangle = E_n \langle n, j, \ell, m_j | V(R) |n, j, \ell, m_j \rangle
$$
  
\n
$$
\frac{\langle n, j, \ell, m_j | V(R) |n, j, \ell, m_j \rangle}{\langle n, j, \ell, m_j | V(R)^2 |n, j, \ell, m_j \rangle} = -\alpha \hbar c Z \int_0^{\infty} dr R_{n\ell}(r)^2 = -\alpha^2 Z^2 mc^2 \frac{1}{n^2}
$$
  
\n
$$
\frac{\langle n, j, \ell, m_j | V(R)^2 |n, j, \ell, m_j \rangle}{E^{(R)}_{n,j,\ell} = -\frac{1}{2mc^2} \left(E_n^2 - 2E_n (n, j, \ell, m_j | V(R) |n, j, \ell, m_j \rangle + \langle n, j, \ell, m_j | V(R)^2 |n, j, \ell, m_j \rangle\right)}
$$
  
\n
$$
= -\alpha^4 Z^4 mc^2 \frac{1
$$

# Die Feinstruktur von Wasserstoff:

$$
E_{n,j} \approx E_n + E^{(R)}_{n,j,\ell} + E^{(LS)}_{n,j,\ell} = E_n - \alpha^4 Z^4 mc^2 \frac{1}{2} \frac{1}{n^4} \left( \frac{2n}{(2j+1)} - 3/4 \right)
$$

Die Energie der Eigenzustände hängt nur von j, nicht aber von  $\ell$  ab

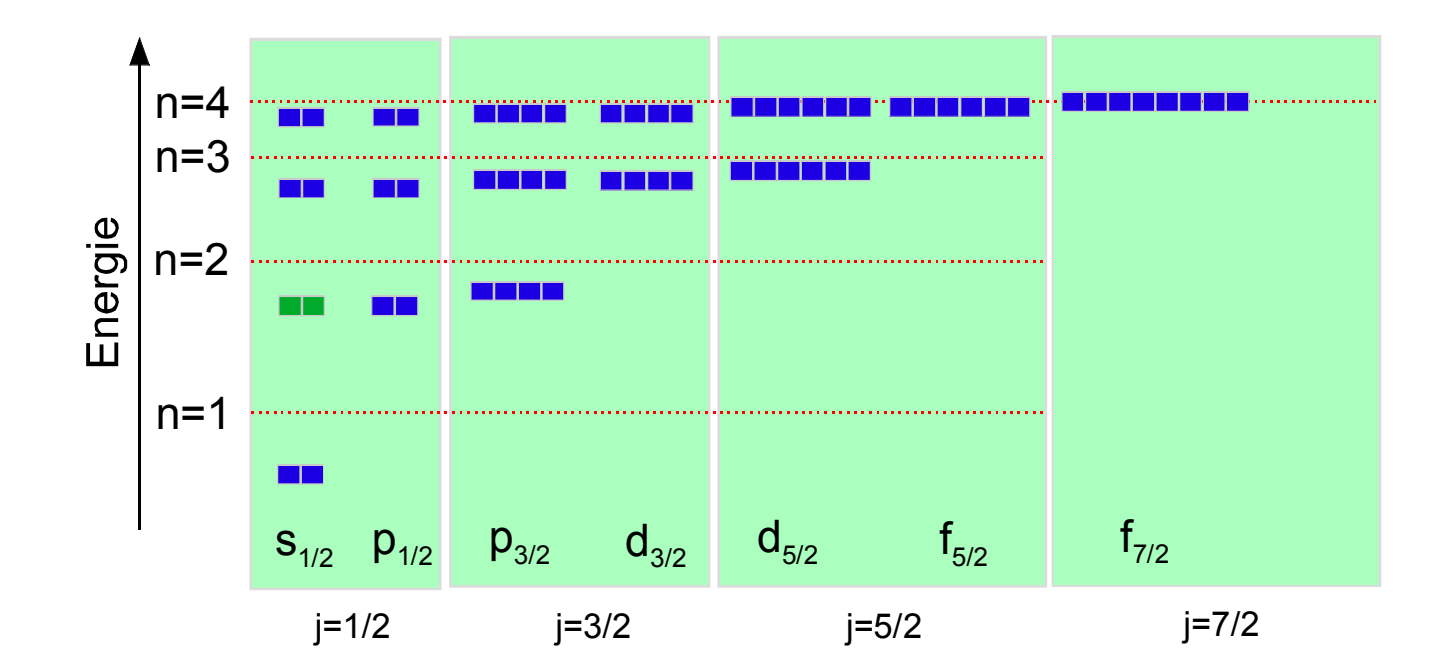

Spektroskopische Notation:

 $n^{2s+1}$ 

- n = Haupt-Quantenzahl
- $X \in \{s,p,d,f,g,...\}$  Bahn-Drehimpuls
- j = Gesamt-Drehimpuls
- $s =$  Gesamt-Spin

### Weitere Korrekturen:

 $\bullet$  Höhere Ordnungen in der Störungsreihe:  $\rightarrow$  Dirac-Gleichung

```
\ell - Entartung bleibt bestehen
```
• Korrekturen der Quantenelektrodynamik:

 $\rightarrow$  Lamb-Verschiebung (hebt  $\ell$  - Entartung auf)

Wechselwirkung des elektromagnetischen Vakuums (Vakuumfluktuationen) führt zu einer Energieverschiebung der Niveaus. Die Lamb-Verschiebung zwischen 2 s<sub>1/2</sub> und 2 p<sub>1/2</sub> wurde 1949 (von Lamb & Retherford) experimentell nachgewiesen. Sie hat eine wichtige Rolle für die Entwicklung der QED gespielt.

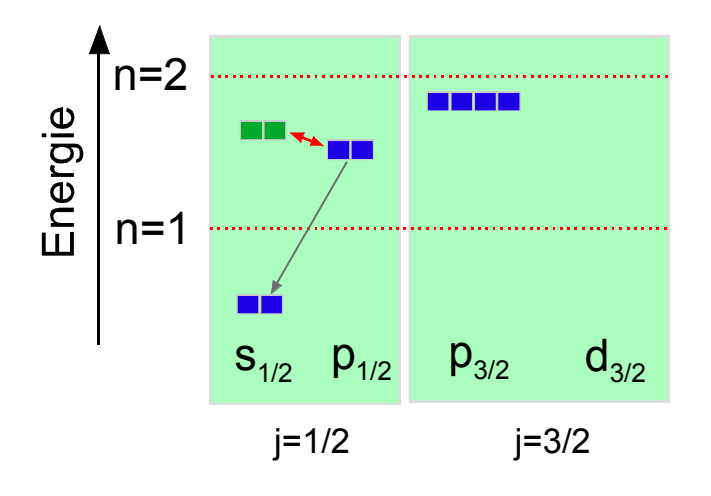

Erst die Lamb-Verschiebung macht die stabile Präparation metastabiler 2  $s_{1/2}$  Atome möglich. Lamb & Retherford maßen die Radiofrequenz ( $\approx$  1 GHz), die man benötigt, um das 2 s<sub>1/2</sub> Niveau über die resonante Kopplung an das 2 p<sub>1/2</sub> Niveau und Spontan-Zerfall nach 1  $s_{1/2}$  zu entvölkern

Hyperfeinstruktur: Wechselwirkung zwischen den magnetischen Momenten von Proton und Elektron  $\rightarrow$  Aufspaltung

Neue Basis:  $|n, j, \ell, m_j\rangle \otimes |l, m_l\rangle \rightarrow |n, f, j, \ell, m_f\rangle$ Mögliche Eigenwerte von F<sup>2</sup> sind  $\hbar^2$  f(f+1) mit  $f \in \{ |j - i|, |j + i| \}$ Für jeden Eigenwert f gibt es 2f +1 gemeinsame Eigenzustände |f, j,  $\ell$ , m<sub>f</sub> $\rangle$  von F<sup>2</sup>, F<sub>z</sub>, J<sup>2</sup>, L<sup>2</sup>, S<sup>2</sup> mit  $m_f \in \{-f, -f+1, \ldots, f-1, f\}$ , sodass Gesamtdrehimpuls:  $\vec{F} = \vec{J} + \vec{l}$ Drehimpuls des Kerns (Proton) $\vec{i}$ : i = 1/2, m<sub>i</sub>  $\in$  { - 1/2, 1/2 }

Magnetische Momente von Elektron und Proton wechselwirken  $\rightarrow$  Aufspaltung (Hyperfeinstruktur)

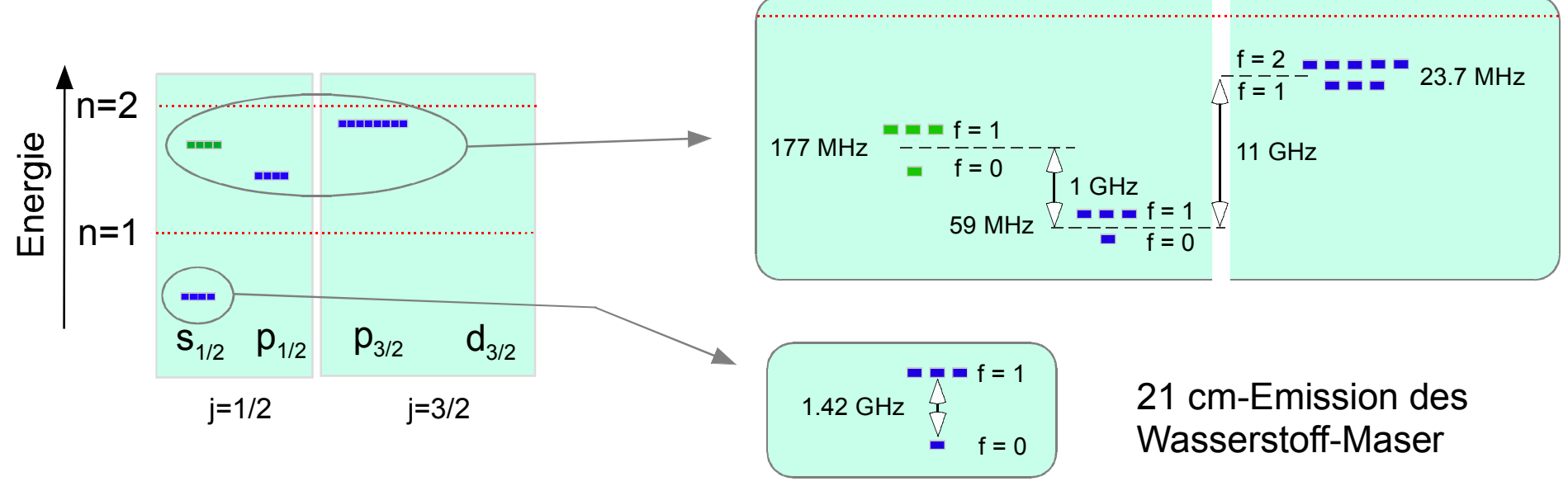

# Moderne Präzisionsspektroskopie am Wasserstoff

Ermittelung der 1 s<sub>1/2</sub> Lamb-Shift durch direkte Messung der Übergangs-Frequenz des  $1s_{1/2} \rightarrow 2s_{1/2}$  Zwei-Photonen-Übergangs: Arbeitsgruppe T. W. Hänsch (Th. Udem et al., Phys. Rev. Lett. 79, 2646–2649 (1997))

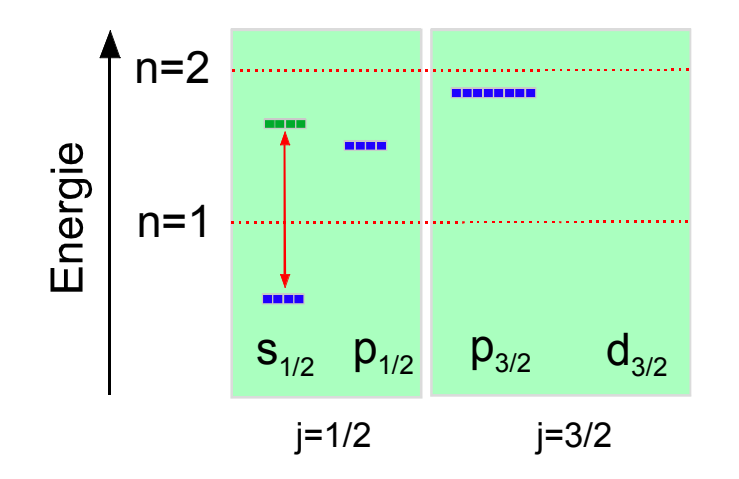

Lamb-Shift( $1S_{1/2}$ ) = 8172.876(29) MHz  $v [1S_{1/2} - 2S_{1/2}] = 2 466 061 413 187.34(84)$  kHz

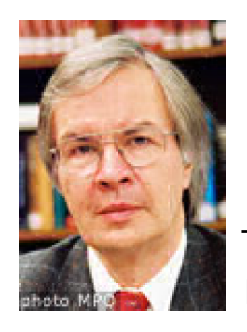

Nobelpreis 2005 Theodor Hänsch

# 11. Vielteilchensysteme

Bosonen & Fermionen

### Mehrteilchen-Wellenfunktionen

#### BSP zwei Teilchen:

Gegeben seien zwei Einteilchen-Wellenfunktionen  $\phi(r_1)$ ,  $\psi(r_2) \in H$ , die zwei voneinander unabhängige Teilchen (1) und (2) beschreiben.

Die gemeinsame Zweiteilchen-Wellenfunktion ist das Produkt  $\phi(\mathsf{r}_1)\cdot \psi(\mathsf{r}_2)$  . In diesem Fall ist

 $|\phi(r_1) \cdot \psi(r_2)|^2 = |\phi(r_1)|^2 |\psi(r_2)|^2$ 

i.e., man hat unkorrelierte Wahrscheinlichkeitsdichten. Position von Teilchen (1) hängt nicht von Position von Teilchen (2) ab und umgekehrt.

Gemäß Superpositionsprinzip sind alle Superpositionen von Produktwellenfunktionen zulässige Wellenfunktionen. Diese bilden den Produktraum:

 $\mathbf{H} \otimes \mathbf{H} = \{$  Alle Linear-Kombinationen von  $\phi(r_1) \cdot \psi(r_2)$ 

= { Alle quadrat-integrablen Funktionen  $\chi(r_1, r_2)$  der Variablen  $r_1, r_2$  }

Die allermeisten Mitglieder von  $H \otimes H$  sind keine Produktzustände und werden als verschränkt bezeichnet.

BSP für verschränkten Zustand:

$$
\frac{1}{\sqrt{2}} \left( \phi(r_1) \cdot \psi(r_2) + \psi(r_1) \cdot \phi(r_2) \right)
$$

# Produkt-Räume:

Seien  $H_{A}$  und  $H_{B}$  zwei Hilberträume,  $|a\rangle \in H_{A}$ ,  $|b\rangle \in H_{B}$ :

Produkt-Zustände:  $|a\rangle \otimes |b\rangle = |a\rangle |b\rangle = |a, b\rangle$ 

\n
$$
\text{mit} \quad \lambda \mid a \rangle \otimes \mid b \rangle = (\lambda \mid a \rangle) \otimes \mid b \rangle = \mid a \rangle \otimes (\lambda \mid b \rangle)
$$
\n
$$
\mid a_1 \rangle \otimes \mid b \rangle + \mid a_2 \rangle \otimes \mid b \rangle = (\mid a_1 \rangle + \mid a_2 \rangle) \otimes \mid b \rangle
$$
\n
$$
\mid a \rangle \otimes \mid b_1 \rangle + \mid a \rangle \otimes \mid b_2 \rangle = \mid a \rangle \otimes (\mid b_1 \rangle + \mid b_2 \rangle)
$$
\n
$$
\langle \mid a_1 \rangle \otimes \mid b_1 \rangle \mid \mid a_2 \rangle \otimes \mid b_2 \rangle = \langle a_1 \mid a_2 \rangle \langle b_1 \mid b_2 \rangle
$$
\n

\n\n Product-Raum: \n 
$$
\mathbf{H}_A \otimes \mathbf{H}_B = \{ \text{ Alle Linear-Kombinationen von Producten} \mid a \rangle \otimes \mid b \rangle \}
$$
\n

\n\n Bemerkung: \n Die meisten Zustände in \n  $\mathbf{H}_A \otimes \mathbf{H}_B \quad \text{ sind keine Productte}$ \n

z. B. :  $|\psi\rangle = |a_1\rangle \otimes |b_1\rangle + |a_2\rangle \otimes |b_2\rangle$ 

Solche Zustände heißen verschränkt

Es seien A :  $H_A \rightarrow H_A$ , B :  $H_B \rightarrow H_B$  Operatoren auf  $H_A$  bzw.  $H_B$  :

Product-Operator: 
$$
A \otimes B : H_A \otimes H_B \rightarrow H_A \otimes H_B
$$

\n
$$
A \otimes B \mid a \rangle \otimes |b \rangle = A \mid a \rangle \otimes B \mid b \rangle
$$

$$
A \otimes B
$$
  $\sum_{n \in \mathbb{N}} c_n |a_n\rangle \otimes |b_n\rangle = \sum_{n \in \mathbb{N}} c_n |A|a_n\rangle \otimes B|b_n\rangle$ 

Natürliche Erweiterung eines Operators  $A : H_A \to H_A: A \otimes 1_B |a\rangle \otimes |b\rangle = A |a\rangle \otimes |b\rangle$  $1_B$  = Einheitsoperator auf  $H_B$ 

Funktionen von Produkt-Operatoren:

$$
C = \sum_{n \in \mathbf{N}} c_n A_n \otimes B_n \implies C |a\rangle \otimes |b\rangle = \sum_{n \in \mathbf{N}} c_n A_n |a\rangle \otimes B_n |b\rangle
$$

# Ununterscheidbare Teilchen:

#### Zwei unterscheidbare Teilchen:

 $\rightarrow$  Produktzustände  $|\phi_1(1)\rangle \otimes |\phi_2(2)\rangle$  $|\phi_2(1)\rangle \otimes |\phi_1(2)\rangle$ 

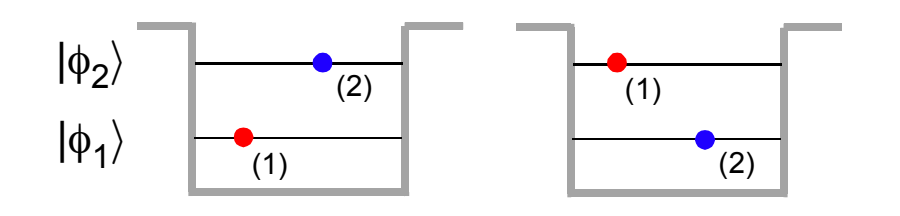

#### Zwei ununterscheidbare Teilchen:

Gesucht: Zustand für zwei Teilchen  $|\psi\rangle$ , T sei Operator, der beide Teilchen vertauscht

sodass T  $|\psi\rangle$  = e<sup>ig</sup>  $|\psi\rangle$ , i.e.,  $|\psi\rangle$  ist Eigenzustand von T

 $TT = 1 \Rightarrow e^{i\xi} = +1$ 

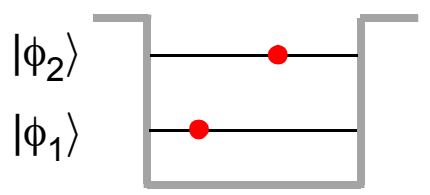

Produktzustände nicht invariant gegen Vertauschung der Teilchen

 $\mathsf{T} \left| \phi_{1}(1) \right\rangle \otimes \left| \phi_{2}(2) \right\rangle = \left| \phi_{2}(1) \right\rangle \otimes \left| \phi_{1}(2) \right\rangle \neq \left| \phi_{1}(1) \right\rangle \otimes \left| \phi_{2}(2) \right\rangle$ aber  $|\psi_{\pm}\rangle = |\phi_1(1)\rangle \otimes |\phi_2(2)\rangle \pm |\phi_2(1)\rangle \otimes |\phi_1(2)\rangle$  verschränkter Zustand ! T  $|\psi_{\pm}\rangle$  =  $\pm$   $|\psi_{\pm}\rangle$  zwei Varianten der Ununterscheidbarkeit

Antisymmetrischer Fall:  $|\phi_1(1)\rangle \otimes |\phi_2(2)\rangle - |\phi_2(1)\rangle \otimes |\phi_1(2)\rangle$ 

$$
|\phi_1\rangle = |\phi_2\rangle \implies |\psi_1\rangle = |\phi_1(1)\rangle \otimes |\phi_1(2)\rangle - |\phi_1(1)\rangle \otimes |\phi_1(2)\rangle = 0
$$

Einteilchenzutände können nicht mehrfach besetzt werden  $\Rightarrow$  FERMIONEN

Pauli-Prinzip: Zwei Fermionen können nicht denselben Zustand besetzen

N Teilchen: 
$$
|\psi_{-}\rangle = \frac{1}{\sqrt{N!}} \sum_{\sigma} p(\sigma) |\phi_{1}(\sigma(1))\rangle \otimes ... \otimes |\phi_{N}(\sigma(N))\rangle
$$

Symmetrischer Fall: 
$$
|\phi_1(1)\rangle \otimes |\phi_2(2)\rangle + |\phi_2(1)\rangle \otimes |\phi_1(2)\rangle
$$
  
 $|\phi_1\rangle = |\phi_2\rangle \implies |\psi_+\rangle = 2 |\phi_1(1)\rangle \otimes |\phi_1(2)\rangle \neq 0$ 

Einteilchenzutände können mehrfach besetzt werden  $\Rightarrow$  BOSONEN

N Teilchen: 
$$
|\psi_{+}\rangle = \frac{1}{\sqrt{N!}} \sum_{\sigma} |\phi_{1}(\sigma(1))\rangle \otimes ... \otimes |\phi_{N}(\sigma(N))\rangle
$$

### Vereinfachte Notation für Mehrteilchenzustände

Es seien k Einteilchenzustände  $|\phi_1\rangle$ ,...,  $|\phi_k\rangle$  gegeben, die mit n<sub>1</sub>,...,n<sub>k</sub> Teilchen besetzt werden sollen.

Gesamtteilchenzahl:  $N = \sum n_i$ i=1 k

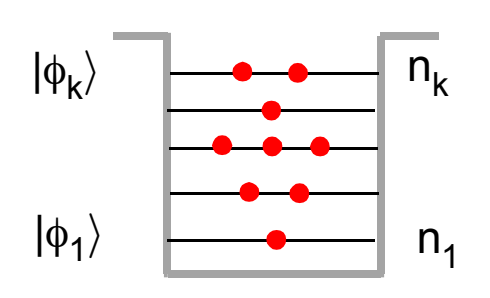

unterscheidbare Teilchen:

 $|\phi_1(1)\rangle \otimes ... \otimes |\phi_1(n_1)\rangle \otimes |\phi_2(n_1+1)\rangle \otimes ... \otimes |\phi_2(n_1+n_2)\rangle \otimes ... \otimes |\phi_k(N-n_k+1)\rangle \otimes ... \otimes |\phi_k(N)\rangle$  $n_1$ -mal  $n_2$ -mal n<sub>2</sub>-mal n<sub>k</sub>-mal  $|n_1$  ,..., $n_k$   $\rangle$  =

Fermionen:

$$
\begin{array}{lcl} \left|n_1\right|,\ldots,n_k\left\rangle \;\equiv\;\dfrac{1}{\sqrt{N!}}\;\sum\limits_{\sigma}&p(\sigma)\;\left|\varphi_1(\sigma(1))\right\rangle\otimes\ldots\otimes\left|\varphi_1(\sigma(n_1))\right\rangle\,\otimes\,\left|\varphi_2(\sigma(n_1+1))\right\rangle\otimes\ldots\otimes\left|\varphi_2(\sigma(n_1+n_2))\right\rangle\,\otimes\;\;\ldots \\ \\ \quad\Longrightarrow n_i\in\{0,1\} \end{array}
$$

Bosonen:

$$
|n_1\,,...,n_k\,\rangle\ =\ \frac{1}{\sqrt{N!}}\ \sum_{\sigma}\ \ |\varphi_1(\sigma(1))\rangle\otimes...\otimes|\varphi_1(\sigma(n_1))\rangle\ \otimes\ |\varphi_2(\sigma(n_1+1))\rangle\otimes...\otimes|\varphi_2(\sigma(n_1+n_2))\rangle\ \otimes\ \ ...
$$

BSP1: N unterscheidbare Teilchen besetzen denselben Einteilchenzustand  $|\phi\rangle$ 

$$
|\psi\rangle = |\phi(1)\rangle \otimes ... \otimes |\phi(N)\rangle
$$

N Bosonen besetzen denselben Enteilchenzustand  $|\phi\rangle$ 

$$
|\psi\rangle = |\phi(1)\rangle \otimes ... \otimes |\phi(N)\rangle
$$

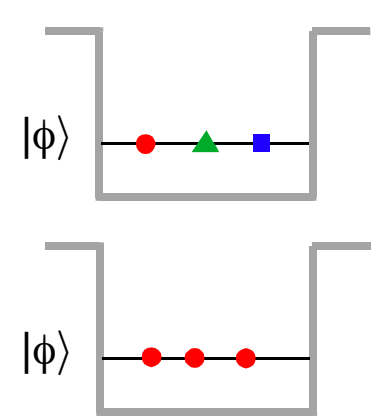

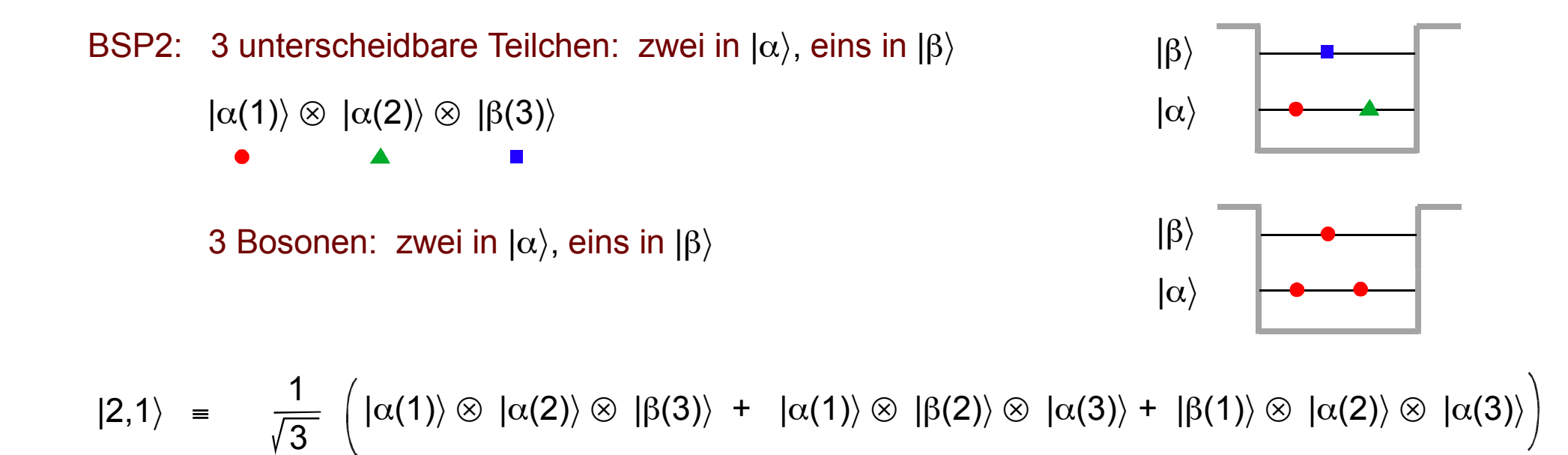

#### BSP3: Unterscheidbare Teilchen  $\leftrightarrow$  Bosonen

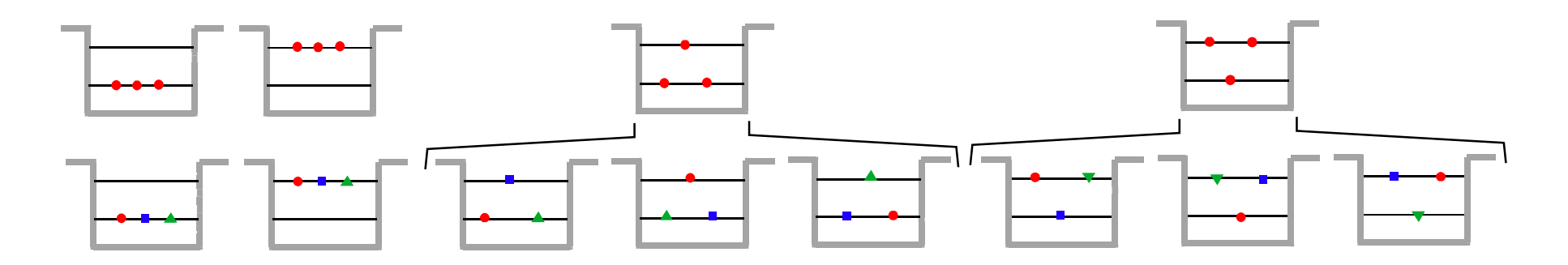

Mehrfachbesetzung ist viel wahrscheinlicher für Bosonen

| $ \alpha \rangle \otimes  \alpha \rangle \otimes  \alpha \rangle$ | $ \alpha \rangle \otimes  \alpha \rangle \otimes  \alpha \rangle$                                                                                                    |                                                                  |
|-------------------------------------------------------------------|----------------------------------------------------------------------------------------------------|------------------------------------------------------------------|
| $ \beta \rangle \otimes  \beta \rangle \otimes  \beta \rangle$    | $ \alpha \rangle \otimes  \alpha \rangle \otimes  \beta \rangle$                                                                                                    |                                                                  |
| $\frac{1}{\sqrt{3}}$                                              | $ \alpha \rangle \otimes  \alpha \rangle \otimes  \beta \rangle +  \alpha \rangle \otimes  \beta \rangle \otimes  \alpha \rangle +  \beta \rangle \otimes  \alpha \rangle \otimes  \alpha \rangle$ | $ \alpha \rangle \otimes  \alpha \rangle \otimes  \beta \rangle$ |
| $\frac{1}{\sqrt{3}}$                                              | $ \alpha \rangle \otimes  \beta \rangle \otimes  \beta \rangle +  \beta \rangle \otimes  \beta \rangle \otimes  \alpha \rangle +  \beta \rangle \otimes  \alpha \rangle \otimes  \beta \rangle$    | $ \alpha \rangle \otimes  \beta \rangle \otimes  \alpha \rangle$ |
| $\frac{1}{\sqrt{3}}$                                              | $ \alpha \rangle \otimes  \beta \rangle \otimes  \beta \rangle +  \beta \rangle \otimes  \beta \rangle \otimes  \alpha \rangle +  \beta \rangle \otimes  \alpha \rangle \otimes  \beta \rangle$    | $ \alpha \rangle \otimes  \beta \rangle \otimes  \beta \rangle$  |
| $ \beta \rangle \otimes  \beta \rangle \otimes  \alpha \rangle$   | $ \beta \rangle \otimes  \alpha \rangle \otimes  \beta \rangle$                                                                                                    |                                                                  |
| $ \beta \rangle \otimes  \alpha \rangle \otimes  \beta \rangle$   | $ \beta \rangle \otimes  \alpha \rangle \otimes  \beta \rangle$                                                                                                    |                                                                  |

#### BSP4: 3 Fermionen

$$
|1,0,1,1,0\rangle =
$$
\n
$$
\frac{1}{\sqrt{6}} \left( |1\rangle \otimes |3\rangle \otimes |4\rangle + |4\rangle \otimes |1\rangle \otimes |3\rangle + |3\rangle \otimes |4\rangle \otimes |1\rangle \right)
$$
\n
$$
- |3\rangle \otimes |1\rangle \otimes |4\rangle - |4\rangle \otimes |3\rangle \otimes |1\rangle - |1\rangle \otimes |4\rangle \otimes |3\rangle
$$

#### BSP5: Grundzustand für N Fermionen bzw. N Bosonen ohne Wechselwirkung

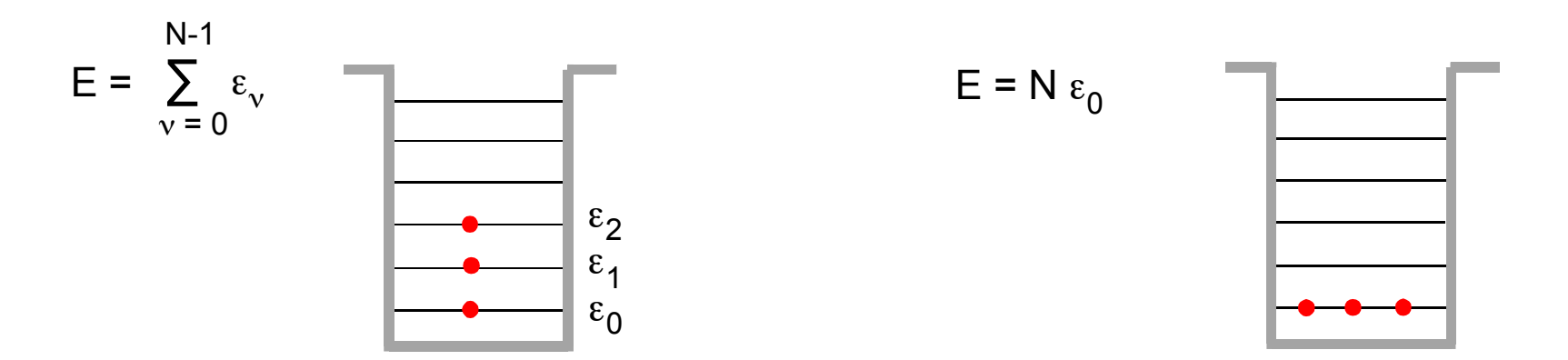

jedoch: bei stark abstoßender Wechselwirkung kann der fermionische Grundzustand die kleinere Energie besitzen, da Fermionen "sich besser aus dem Weg gehen" ohne Wechselwirkung: der fermionische Grundzustand hat größere Energie.

 $|1\rangle$ 

 $|2\rangle$ 

 $|3\rangle$ 

 $|4\rangle$ 

 $|5\rangle$ 

#### BSP6: Zwei Elektronen mit parallelen Spins in zwei Niveaus

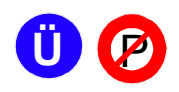

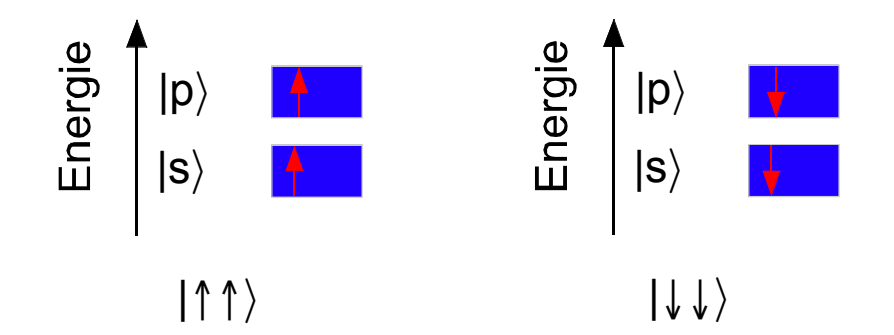

$$
|\{\uparrow\}\rangle = |s,\uparrow\rangle_1 \otimes |p,\uparrow\rangle_2 - |p,\uparrow\rangle_1 \otimes |s,\uparrow\rangle_2 = |\uparrow\rangle_1 \otimes |\uparrow\rangle_2 \otimes (|s\rangle_1 \otimes |p\rangle_2 - |p\rangle_1 \otimes |s\rangle_2)
$$
  

$$
|\{\downarrow\}\rangle = |s,\downarrow\rangle_1 \otimes |p,\downarrow\rangle_2 - |p,\downarrow\rangle_1 \otimes |s,\downarrow\rangle_2 = |\{\downarrow\}\rangle_1 \otimes |\downarrow\rangle_2 \otimes (|s\rangle_1 \otimes |p\rangle_2 - |p\rangle_1 \otimes |s\rangle_2)
$$

symmetrisch bzgl. Spin-Freiheitsgrad  $(| \uparrow \rangle, | \downarrow \rangle)$ ,

antisymmetrisch bzgl. orbitalem Freiheitsgrad  $(|s\rangle,|p\rangle)$ 

und somit antisymmetrisch bzgl. der Vertauschung der Elektronen

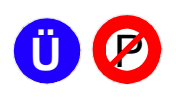

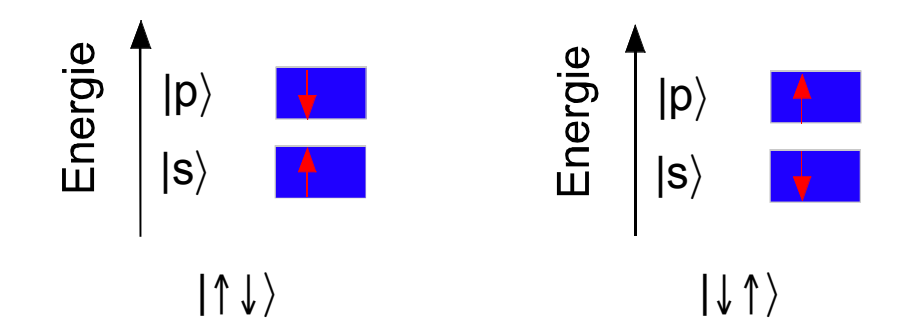

 $|{\uparrow \downarrow}\rangle$  =  $|s,\uparrow\rangle_1 \otimes |p,\downarrow\rangle_2$  -  $|p,\downarrow\rangle_1 \otimes |s,\uparrow\rangle_2$ 

$$
|\!\downarrow\uparrow\rangle = |s,\downarrow\rangle_1 \otimes |p,\uparrow\rangle_2 - |p,\uparrow\rangle_1 \otimes |s,\downarrow\rangle_2
$$

Verschränkung bzgl. Spin-Zustand ( $|\uparrow\rangle$ ,  $|\downarrow\rangle$ ) und orbitalem Zustand (|s),|p)),

antisymmetrisch bzgl. der Vertauschung der Elektronen

#### BSP8: Mehrelektronenatome

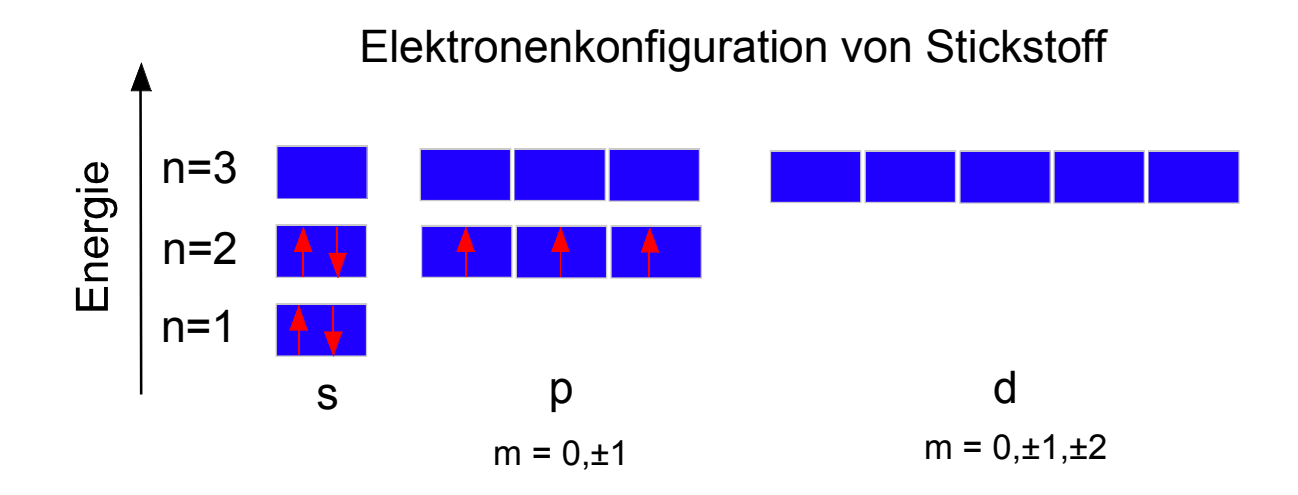

- 1. Elektronen sind Fermionen, es gilt das Pauli-Prinzip: Zwei Elektronen unterscheiden sich durch mindestens eine der Quantenzahlen: n, L, m<sub>i</sub>, m<sub>s</sub>
- 2. Hund'sche Regel: Spins innerhalb eines Niveaus mit gleichem L paaren sich maximal parallel

Begründung:

Parallele Spins  $\Rightarrow$  Elektronen haben gleiche Spin-Funktion  $\Rightarrow$  Antisymmetrische Ortsfunktion, denn Gesamtwellenfunktion ist antisymmetrisch  $\Rightarrow$  Elektronen gehen sich maximal aus dem Weg, Coulomb-Abstoßung der Elektronen minimiert

#### BSP9: Das Heliumatom

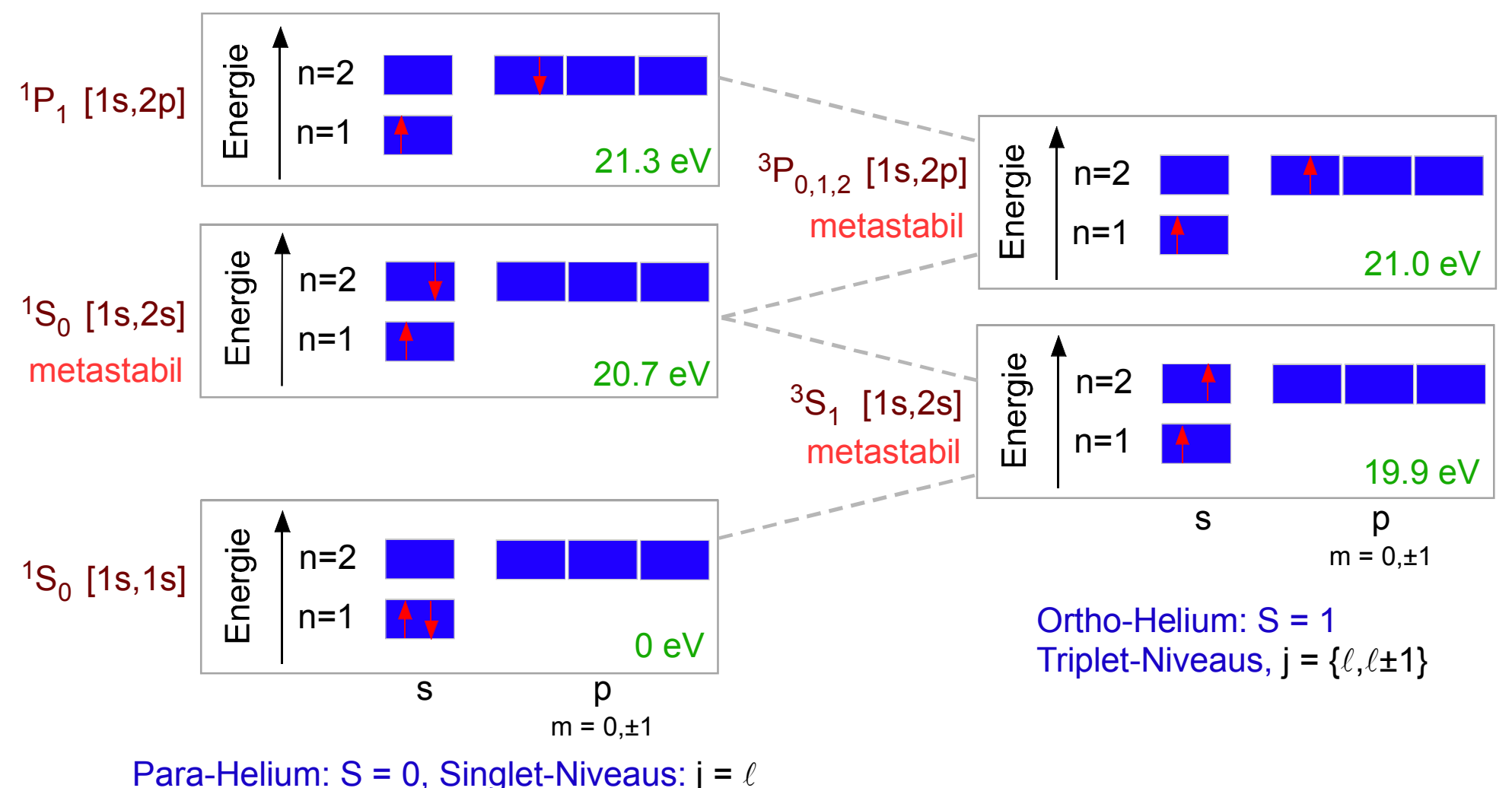

Parallele Spins  $\Rightarrow$  Elektronen haben gleiche Spin-Funktion  $\Rightarrow$  Antisymmetrische Ortsfunktion, denn Gesamtwellenfunktion ist antisymmetrisch  $\Rightarrow$  Elektronen gehen sich maximal aus dem Weg, Coulomb-Abstoßung der Elektronen minimiert  $\Rightarrow$  Triplet-Niveaus haben geringere Energie als Singlet-Niveaus

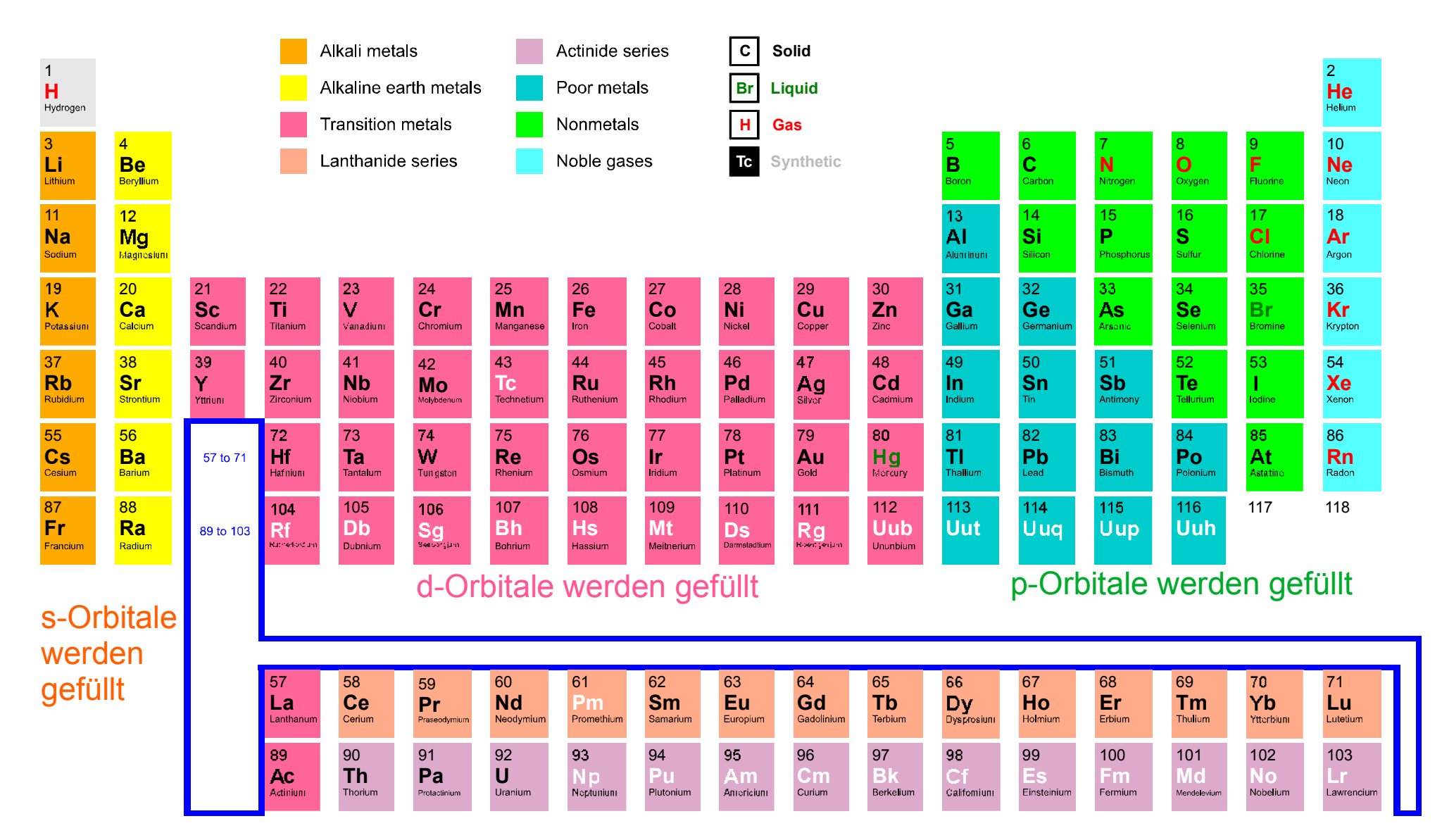

#### f-Orbitale werden gefüllt

### Das EPR Problem (1935)

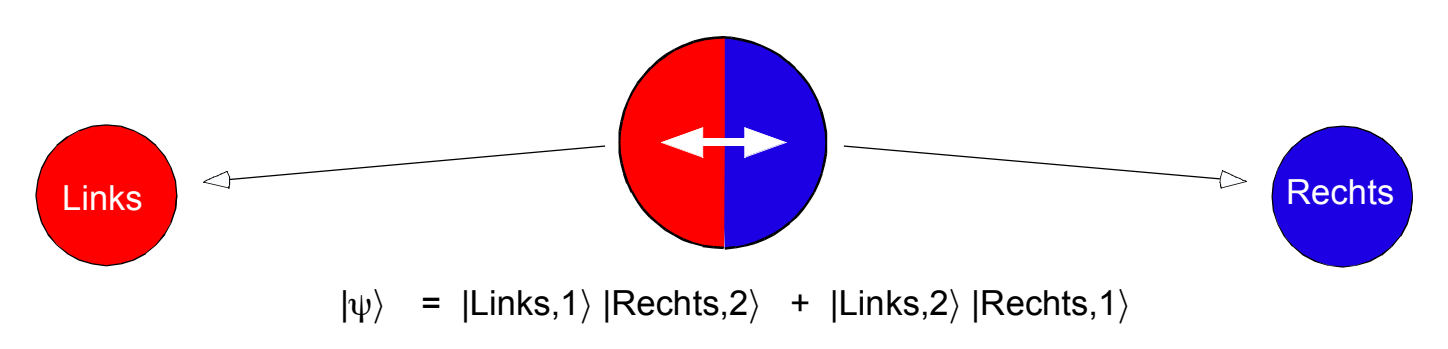

Zwei durch einen gemeinsamen verschränkten Quantenzustand beschriebene Teilsysteme werden nach Wechselwirkung raumartig getrennt. An beiden Teilchen werden nach der Trennung Messungen durchgeführt.

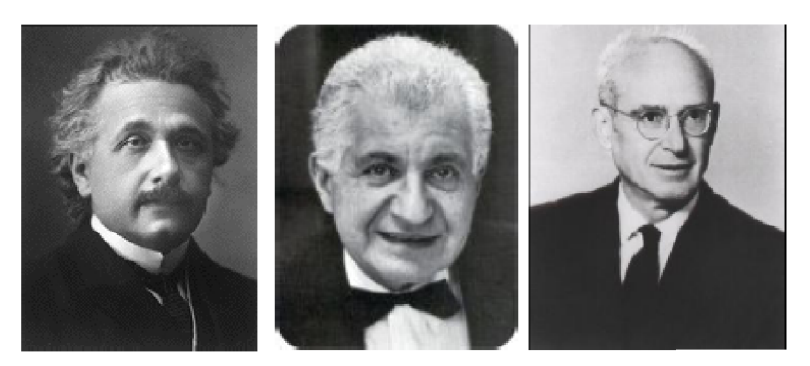

Albert Einstein Boris Podolsky Nathan Rosen  $(1879 - 1955)$   $(1896 - 1966)$   $(1909 - 1995)$ 

Kann das Ergebnis einer Messung rechts durch Messung links beinflusst werden?

 $\Rightarrow$  Spukhafte Fernwirkung ?

Ist die probabilistische Natur der QM ein Zeichen ihrer Unvollständigkeit? Kann man durch Einführung von zusätzlichen (fluktuiernden) "verborgenen" Parametern Vollständigkeit erzielen, sodass Wahrscheilichkeiten nur als Ausdruck von Unkenntnis in Erscheinung treten?

A. Einstein, B. Podolsky, N. Rosen: "Can quantum-mechanical description of physical reality be considered complete?" Physical Review 41, 777 (15 May 1935).

# Lokaler Realismus und verborgene Parameter

P

Zwei Teilsysteme (rot & blau) werden nach Wechselwirkung raumartig getrennt. An beiden Teilsystemen werden Messungen der physikalischen Größen A, B mit möglichen Messergebnissen a<sub>i</sub>, b<sub>j</sub> durchgeführt.

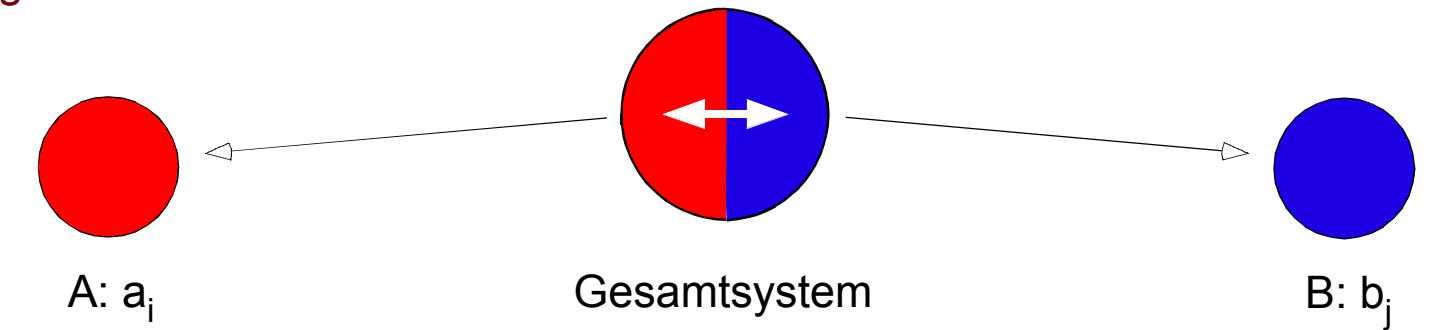

Vervollständigung durch verborgene Parameter und lokaler Realismus:

Es gibt einen (beliebig komplexen) Parameter  $\lambda$ , so dass bei Kenntnis von  $\lambda$  die Teilsysteme vollständig beschrieben sind durch Wahrscheinlichkeiten  $\mathsf{p}_\mathsf{A}(\lambda,\mathsf{a}_\mathsf{i})$  und  $\mathsf{p}_\mathsf{B}(\lambda,\mathsf{b}_\mathsf{j})$  mit

$$
1 = \sum_{i} p_{A}(\lambda, a_{i}), \quad 0 \le p_{A}(\lambda, a_{i}) \le 1 \qquad \text{bzw.} \quad 1 = \sum_{j} p_{B}(\lambda, b_{j}), \quad 0 \le p_{B}(\lambda, b_{j}) \le 1
$$

In einer vollständigen Beschreibung sind die Eigenschaften der Teilsysteme nach der Trennung unabhängig von einander wohldefiniert. Der Ausgang einer Messung der Eigenschaft A beim linken bzw. B beim rechten System hängt ausschließlich vom linken bzw. rechten System ab. Für jeden Wert von  $\lambda$  muss gelten:

$$
p_{AB} (\lambda, a_{i}, b_{j}) = p_{A} (\lambda, a_{i}) p_{B} (\lambda, b_{j}).
$$
 (11.1)

Im Allgemeinen ist  $\lambda$  nicht bekannt. Stattdessen kennt man nur eine Wahrscheinlichkeitsdichte  $\rho(\lambda) \ge 0$  dafür, dass der Wert  $\lambda$  realisiert ist.

$$
\rho(\lambda)\geq 0,\ 1=\int\!d\lambda\;\rho(\lambda)
$$

Die Wahrscheinlichkeit  $a_i$  und  $b_i$  zu messen ist dann

$$
P_{AB}(a_i, b_j) = \int d\lambda \rho(\lambda) p_{AB}(\lambda, a_i, b_j) = \int d\lambda \rho(\lambda) p_A(\lambda, a_i) p_B(\lambda, b_j)
$$
 (11.2a)

Es folgt

$$
P_{A}(a_{i}) = \sum_{j} P_{AB}(a_{i}, b_{j}) = \int d\lambda \rho(\lambda) p_{A}(\lambda, a_{i})
$$
  
\n
$$
P_{B}(b_{j}) = \sum_{i} P_{AB}(a_{i}, b_{j}) = \int d\lambda \rho(\lambda) p_{B}(\lambda, b_{j})
$$
 (11.2b)

Im Allgemeinen gilt: P<sub>AB</sub> (a<sub>i</sub>,b<sub>j</sub>) ≠ P<sub>A</sub>(a<sub>i</sub>) P<sub>B</sub>(b<sub>j</sub>), i.e. es gibt Korrelationen zwischen den Messergebnissen an den Teilssystemen A und B

Spezialfall:  $p_A(\lambda, a_i)$ ,  $p_B(\lambda, b_j)$  unabhängig von  $\lambda \Rightarrow$  keine Korrelation:  $P_{AB}(a_i, b_j) = P_A(a_i) P_B(b_j)$ 

P

### Bsp: triviale klassische Korrelation

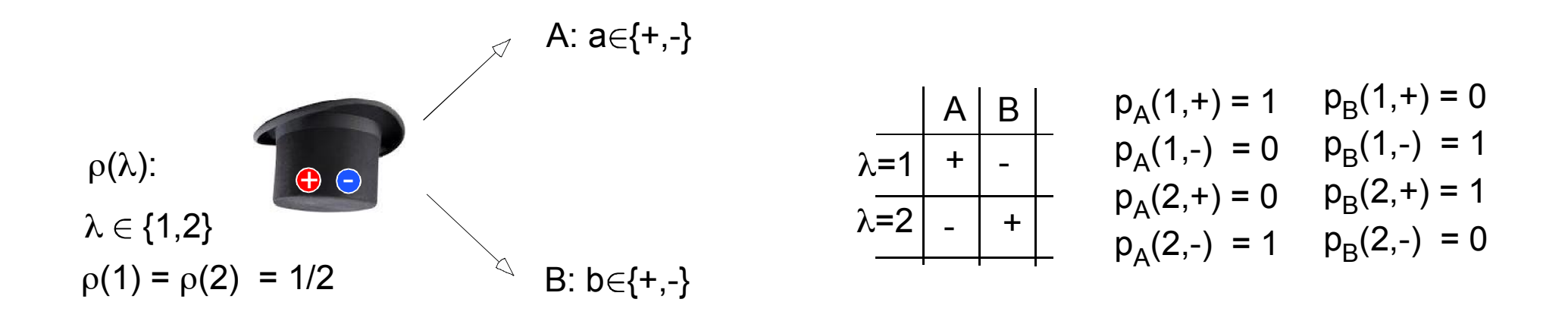

 $P_{AB}(a,b) = \rho(1) p_A(1,a) p_B(1,b) + \rho(2) p_A(2,a) p_B(2,b)$ ,  $a,b \in \{+, -\}$  (11.3)

$$
P_{AB}(+,+) = P_{AB}(-,-) = 0
$$
\n
$$
\Rightarrow P_{AB}(+,+) = P_{AB}(-,-) = 0
$$
\n
$$
P_{AB}(+,+) = P_{AB}(-,-) = 1/2
$$
\n
$$
P_{AB}(+,+) = P_{AB}(-,+) = 1/2
$$
\n
$$
P_{B}(+) = P_{AB}(-,+) + P_{AB}(-,-) = 1/2
$$
\n
$$
P_{B}(+) = P_{AB}(-,+) + P_{AB}(+,+) = 1/2
$$
\n
$$
P_{B}(-) = P_{AB}(-,-) + P_{AB}(+,-) = 1/2
$$

- $\Rightarrow$  Messungen von A und B sind korreliert:  $P_{AB}^-(a_i,b_j^+)\neq P_A^-(a_i)$   $P_B^-(b_j^-,a_i^-,b_j^+)$ aber kompatibel mit lokalem Realismus (11.3)
- 11.19 Physik III, Universität Hamburg **Andreas Hemmerich** 2023 ©

P

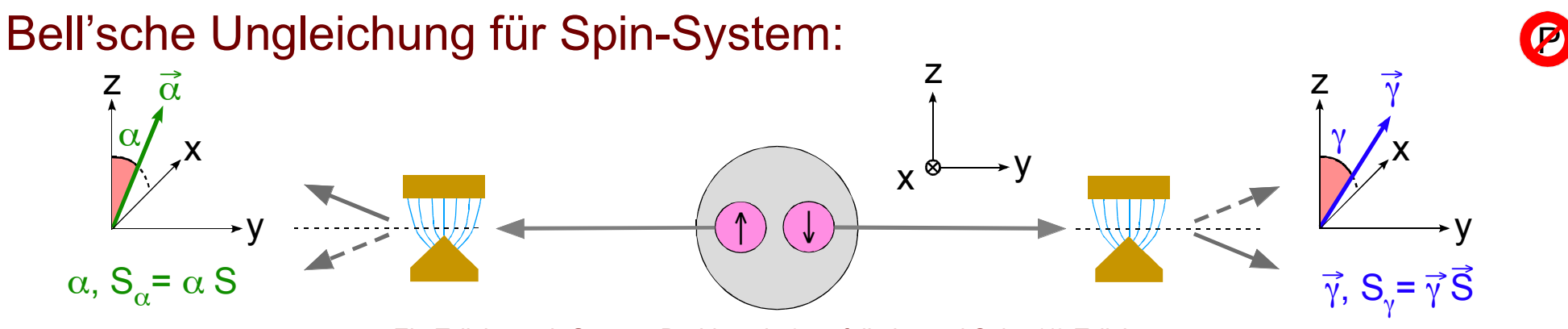

Ein Teilchen mit Gesamt-Drehimpuls 0 zerfalle in zwei Spin=1/2 Teilchen:

Für jedes Messergebnis gibt es vier Alternativen:  $(\alpha: +, \gamma: +)$ ,  $(\alpha: +, \gamma: -)$ ,  $(\alpha: -, \gamma: +)$ ,  $(\alpha: -, \gamma: -)$ Wiederholte Messungen führen zu relativen Messhäufigkeiten:  $P(\alpha: +, \gamma: +)$ ,  $P(\alpha: +, \gamma: -)$  etc.  $P(\alpha;+,\gamma;-) = \int d\lambda \rho(\lambda) p_{\alpha}(\lambda,+) p_{\gamma}(\lambda,-)$ , mit

BEH: Lokaler Realismus führt zu 
$$
P(\alpha: +, \gamma: -) \le P(\alpha: +, \beta: -) + P(\beta: +, \gamma: -)
$$
  
\nBEW: zeige, dass  $p_{\alpha}(\lambda, +) p_{\gamma}(\lambda, -) \le p_{\alpha}(\lambda, +) p_{\beta}(\lambda, -) + p_{\beta}(\lambda, +) p_{\gamma}(\lambda, -)$   
\n $a, b, c \in [0, 1] \Rightarrow a c \le a(1 - b) + b c$  mit  $a = p_{\alpha}(\lambda, +), b = p_{\beta}(\lambda, +), c = p_{\gamma}(\lambda, -)$   
\n $a c = a (1 - b + b) c = a (1 - b) c + a b c \le a (1 - b) + b c$ 

Bell'sche Ungleichung:  $B(\alpha,\beta,\gamma) \ge 0$ Definiere:  $B(\alpha,\beta,\gamma) = P(\alpha; +, \beta; -) + P(\beta; +, \gamma; -) - P(\alpha; +, \gamma; -)$ 

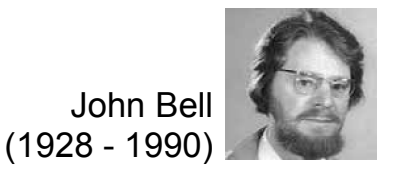

(11.2a)

# Experiment zeigt Verletzung der Bell'schen Ungleichung

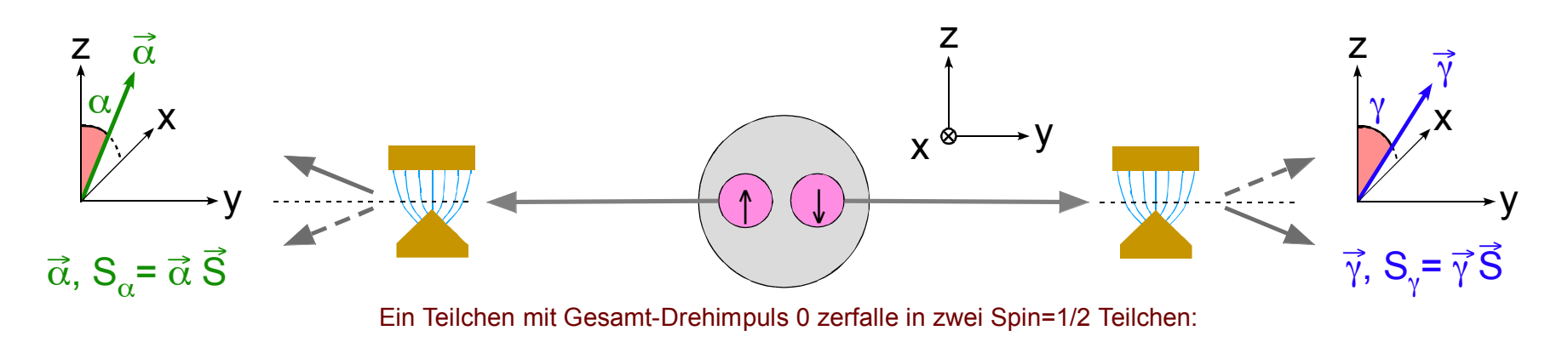

 $|\psi\rangle$  = Quantenmechanische Quelle produziert  $|\psi\rangle = \frac{1}{\sqrt{2}}(|\hat{\Gamma}_z\rangle|\hat{\Gamma}_z\rangle - |\hat{\Gamma}_z\rangle|\hat{\Gamma}_z\rangle$ <br>verschränkten Spin-Zustand: verschränkten Spin-Zustand:

Durch Drehen der Stern-Gerlach Magneten können die Richtungen  $\vec{\alpha}, \vec{\beta}, \vec{\gamma}$  gewählt werden, längs welcher die Spins gemessen werden mit dem jeweils möglichen Ergebnis "±" . Auf diese Weise werden die Wahrscheinlichkeiten P( $\alpha$ : +,  $\beta$ : –), P( $\beta$ : +,  $\gamma$ : –), P( $\alpha$ : +,  $\gamma$ : –) ermittelt.

Es zeigt sich im Experiment, dass die Bell'sche Ungleichung

 $B(\alpha,\beta,\gamma) = P(\alpha; +, \beta; -) + P(\beta; +, \gamma; -) - P(\alpha; +, \gamma; -) \geq 0$  verletzt ist!

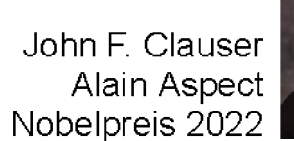

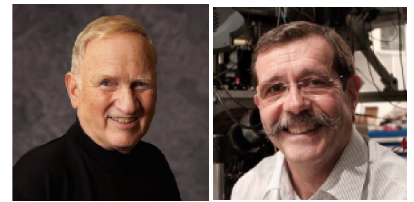

P

# **2** Quantentheorie bestätigt Verletzung der Bell'schen Ungleichung

z Wir betrachten die gegenüber der z-Achse um einen Winkel 6 in der xz-Ebene verkippte Richtung des Spins:

 $S_{\theta} = \vec{\theta} \vec{S} = \sin(\theta) S_{x} + \cos(\theta) S_{z}$ Messung von  $S_{\alpha}$ : Stern-Gerlach Magnet in  $\theta$  Richtung orientiert Operator des Spins in  $\vec{\theta}$ -Richtung:  $\vec{\theta}$  = (sin( $\theta$ ), 0, cos( $\theta$ ))  $\vec{z} = (0, 0, z)$ Eigenbasis  $S_z$ :  $S_z | \uparrow_z \rangle$  = +1/2  $\hbar | \uparrow_z \rangle$ Eigenbasis  $S_{\theta}$ :  $S_{\theta} | \uparrow_{\theta} \rangle = +1/2 \hbar |\uparrow_{\theta} \rangle$  $S_z |\downarrow_z\rangle = -1/2 \hbar |\downarrow_z\rangle$  $S_{\text{A}} |\downarrow_{\text{A}}$  =  $-1/2 \hbar |\downarrow_{\text{A}}$  $|{\uparrow}_{\theta}\rangle$  = cos( $\theta$ /2)  $|{\uparrow}_{z}\rangle$  + i sin( $\theta$ /2)  $|{\downarrow}_{z}\rangle$  $|\psi_{\text{A}}\rangle$  = i sin( $\theta$ /2)  $|\uparrow_{z}\rangle$  + cos( $\theta$ /2)  $|\downarrow_{z}\rangle$  $\theta$  $\blacktriangleright$  X  $\theta$  $\overrightarrow{\Omega}$ **Ü**  $|{\uparrow}_{A}\rangle$   $|{\uparrow}_{z}\rangle$  i  $|{\downarrow}_{z}\rangle$  –  $|{\uparrow}_{z}\rangle$  $|\psi_{\theta}\rangle$   $|\psi_{z}\rangle$  i  $|\uparrow_{z}\rangle$  –  $|\psi_{z}\rangle$  $\theta$  0° 180° 360°  $(11.4)$  $\vec{S}$  =  $(S_x, S_y, S_z)$ 

Bemerkung: Drehung um  $\theta = 2\pi$  führt zu einer Drehung der Spinoren um  $\theta/2 = \pi$ 

Es gilt für beliebige  $\theta$ :  $\left| \uparrow_z \right\rangle \left| \downarrow_z \right\rangle$  –  $\left| \downarrow_z \right\rangle \left| \uparrow_z \right\rangle$  =  $\left| \uparrow_{\theta} \right\rangle \left| \downarrow_{\theta} \right\rangle$  –  $\left| \downarrow_{\theta} \right\rangle \left| \uparrow_{\theta} \right\rangle$ 

Quantenmechanisch: 
$$
|\psi\rangle = \frac{1}{\sqrt{2}} (|\hat{\Gamma}_z\rangle |\hat{\Gamma}_z\rangle - |\hat{\Gamma}_z\rangle |\hat{\Gamma}_z\rangle) = \frac{1}{\sqrt{2}} (|\hat{\Gamma}_\theta\rangle |\hat{\Gamma}_\theta\rangle - |\hat{\Gamma}_\theta\rangle |\hat{\Gamma}_\theta\rangle)
$$
  
\nGesamt-Spin  $\vec{J} = \vec{S}_{(1)} + \vec{S}_{(2)}$  von  $|\psi\rangle$  ist 0, i.e.,  $J^2 |\psi\rangle = 0$ , aber  $S_{(n)}^2 |\psi\rangle = s(s+1) \hbar^2 |\psi\rangle$  mit s=1/2

$$
P(\alpha: +, \beta: -) = |\langle | \uparrow_{\alpha} \rangle | \downarrow_{\beta} \rangle | \psi \rangle |^{2} = \frac{1}{2} |\langle \uparrow_{\alpha} | \uparrow_{\alpha} \rangle |^{2} | \langle \downarrow_{\beta} | \downarrow_{\alpha} \rangle |^{2} = \frac{1}{2} |\langle \downarrow_{\beta} | \downarrow_{\alpha} \rangle |^{2} = \frac{1}{2} |\langle \downarrow_{\beta} | \downarrow_{\alpha} \rangle |^{2} = \frac{1}{2} |\langle \downarrow_{\beta} | \downarrow_{\alpha} \rangle |^{2} = \frac{1}{2} \cos^{2}((\alpha - \beta)/2)
$$
  
\n
$$
B(\alpha, \beta, \gamma) = P(\alpha: +, \beta: -) + P(\beta: +, \gamma: -) - P(\alpha: +, \gamma: -)
$$

$$
= \frac{1}{2} (\cos^2((\alpha-\beta)/2) + \cos^2((\beta-\gamma)/2) - \cos^2((\alpha-\gamma)/2))
$$

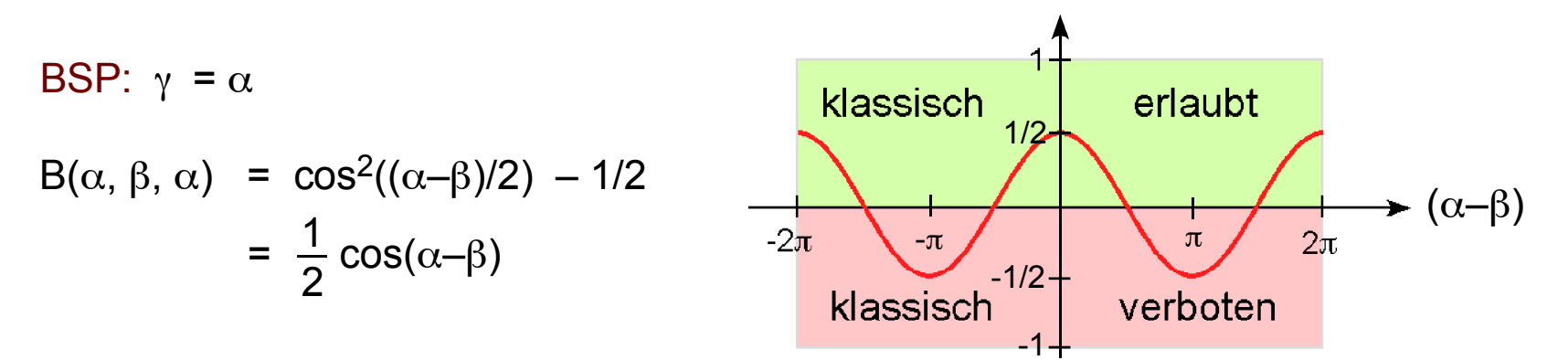

Weiterführend:

J. Bell: "On the problem of hidden variables in quantum mechanics" Reviews of Modern Physics 38, 3, 447 (July 1966).

Experimentelle Bestätigung:

Aspect, Dalibard, Roger: "Experimental test of Bell's inequalities using time-varying analyzers" Physical Review Letters 49, 25, 1804 (20 Dec 1982).

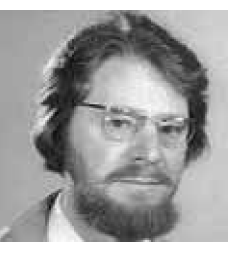

John Bell (1928 - 1990)

**6** Es gilt für 
$$
|\psi\rangle = \frac{1}{\sqrt{2}}(|\hat{\mathsf{T}}_z\rangle|\hat{\mathsf{T}}_z\rangle - |\hat{\mathsf{T}}_z\rangle|\hat{\mathsf{T}}_z\rangle)
$$
,  $\vec{J} = \vec{S}_{(1)} + \vec{S}_{(2)}$ 

$$
J^2 |\psi\rangle = 0, \text{ aber } S_{(n)}^2 |\psi\rangle = s(s+1) \hbar^2 |\psi\rangle \text{ mit } s = 1/2, n \in \{1,2\}
$$

$$
\sqrt{2} \ S_{(1)}^2 |\psi\rangle = \left(S_{(1)}^2 |\uparrow_z\rangle\right) |\downarrow_z\rangle - \left(S_{(1)}^2 |\downarrow_z\rangle\right) |\uparrow_z\rangle = s(s+1) \ \hbar^2 \left(|\uparrow_z\rangle|\downarrow_z\rangle - |\downarrow_z\rangle|\uparrow_z\rangle\right) = \sqrt{2} s(s+1) \ \hbar^2 |\psi\rangle
$$
entsprechend für  $S_{(2)}^2$ 

$$
J^{2} = S_{(1)}^{2} + S_{(2)}^{2} + 2 \vec{S}_{(1)} \vec{S}_{(2)}, \ \vec{S}_{(1)} \vec{S}_{(2)} = S_{(1),x} S_{(2),x} + S_{(1),y} S_{(2),y} + S_{(1),z} S_{(2),z}
$$

Es folgt J<sup>2</sup>|
$$
\psi
$$
 = 0 mit Hilfe von

\n
$$
S_x | \uparrow_z \rangle = \hbar/2 | \downarrow_z \rangle, S_x | \downarrow_z \rangle = \hbar/2 | \uparrow_z \rangle
$$
\n
$$
S_y | \uparrow_z \rangle = i \hbar/2 | \downarrow_z \rangle, S_y | \downarrow_z \rangle = -i \hbar/2 | \uparrow_z \rangle
$$
\n
$$
S_z | \uparrow_z \rangle = \hbar/2 | \downarrow_z \rangle, S_z | \downarrow_z \rangle = -\hbar/2 | \uparrow_z \rangle
$$

# **Ü**

Mit (11.4) folgt | 
$$
\langle \downarrow_{\beta} | \downarrow_{\alpha} \rangle
$$
 |<sup>2</sup> = (sin(α/2) sin(β/2) + cos(α/2) cos(β/2))<sup>2</sup> = cos<sup>2</sup>((α-β)/2)  
und | $\uparrow_{\theta}$ ⟩ | $\downarrow_{\theta}$ ⟩ - | $\downarrow_{\theta}$ ⟩ | $\uparrow_{\theta}$ ⟩ = | $\uparrow_{z}$ ⟩ | $\downarrow_{z}$ ⟩ - | $\downarrow_{z}$ ⟩ | $\uparrow_{z}$ ⟩

# 12. Wahrscheinlichkeit & Entropie

# Grundproblem der statistischen Physik

Ein physikalisches System besitze mögliche Zustände  $|i\rangle$ , i= 0,1,...,k

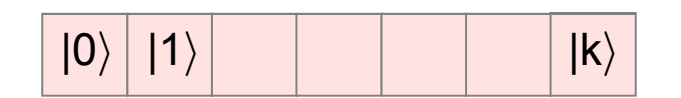

Für großes k ist es oft unmöglich den genauen Zustand für alle Zeiten exakt zu kennen.

Stattdessen beschreibt man das System durch eine Verteilung  $P_i$ , wobei  $P_i$  die Wahrscheinlichkeit bedeutet mit welcher der Zustand (i) gemessen werden kann.

$$
P_i \in [0,1]
$$
 mit  $\sum_{i=0,1,...,k} P_i = 1$ 

Zentrale Aufgabe der statistischen Physik ist es, die wahrscheinlichste Verteilung P zu finden.

Die wahrscheinlichste Verteilung P ist diejenige, welche mit dem geringsten Vorurteil verbunden ist und bestimmte physikalische Nebenbedingungen erfüllt, die für das betrachtete System charakteristisch sind (etwa dass die mittlere Energie einen vorgegebenen Wert besitzt).

# Mikro- und Makrozustände

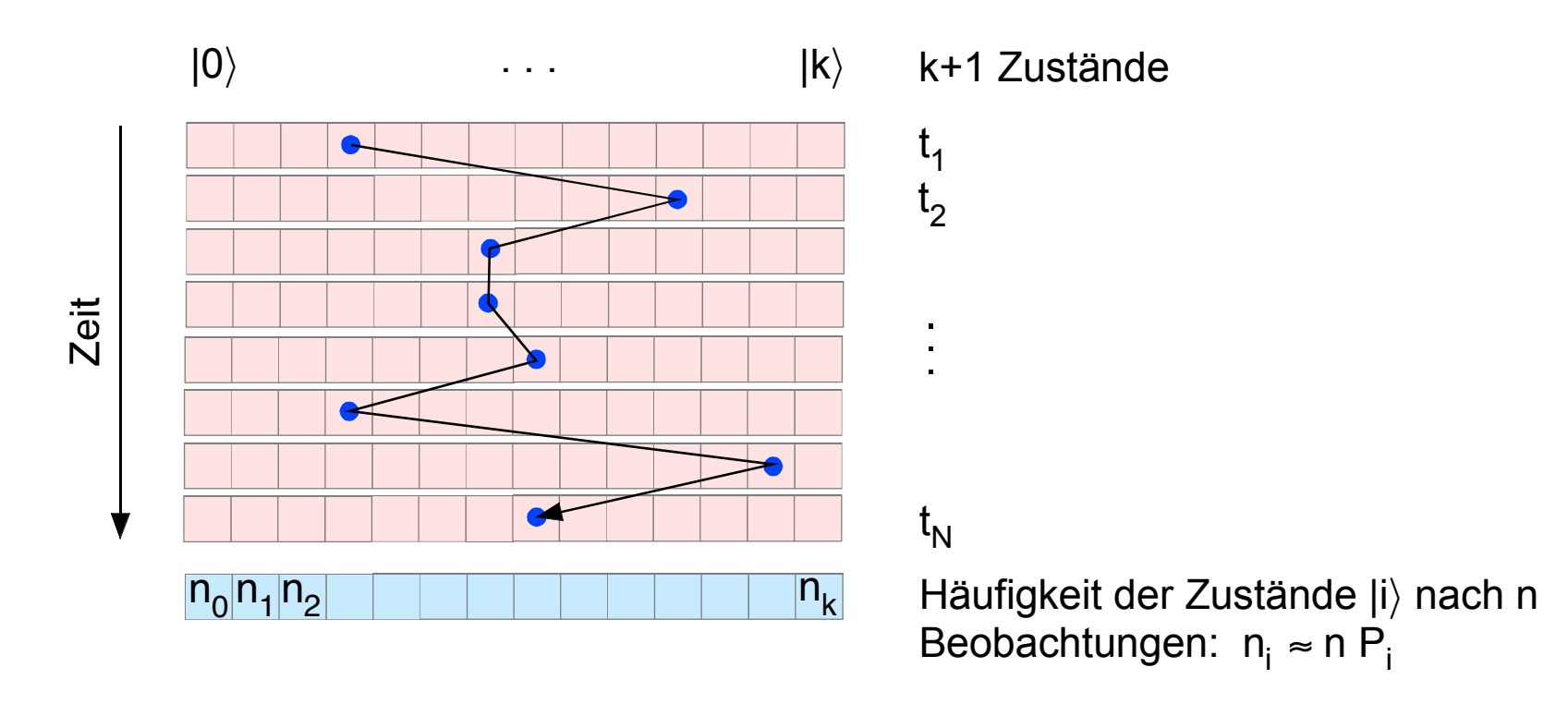

Ein Mikrozustand  $|\psi(t)\rangle$  des Systems entspricht einer Trajektorie im Phasenraum { $|0\rangle$ ,..., $|k\rangle$ }. Statt die volle Information über  $|\psi(t)\rangle$ zu erhalten, begnügt man sich damit, die Verteilung der Wahrscheinlichkeiten (P<sub>1</sub>,...,P<sub>k</sub>) für das Auftreten der Zustände  $\{|0\rangle,...,|k\rangle\}$  zu ermitteln. Zustände des Systems, die durch eine bestimmete Verteilung  $(P_1,...,P_k)$  charakterisiert sind, werden als Makrozustände bezeichnet. Zum gleichen Makrozustand gibt es viele Mikrozustände.

Der wahrscheinlichste Makrozustand ist derjenige, welcher unter bestimmten physikalische Nebenbedingungen (etwa dass die mittlere Energie einen vorgegebenen Wert besitzt) die meisten Mikrozustände umfasst.

# Multiplizität und Entropie

Die rote, blaue, bzw. schwarze Messreihe führt zu demselben Häufigkeiten-Vektor (n<sub>o</sub>, n<sub>1</sub>, ..., n<sub>k</sub>)

Zu jedem Häufigkeiten-Vektor (n<sub>0</sub>, n<sub>1</sub>, ..., n<sub>k</sub>) gibt es eine Anzahl M(n<sub>o</sub>, n<sub>1</sub>, ..., n<sub>k</sub>) erzeugender Messreihen

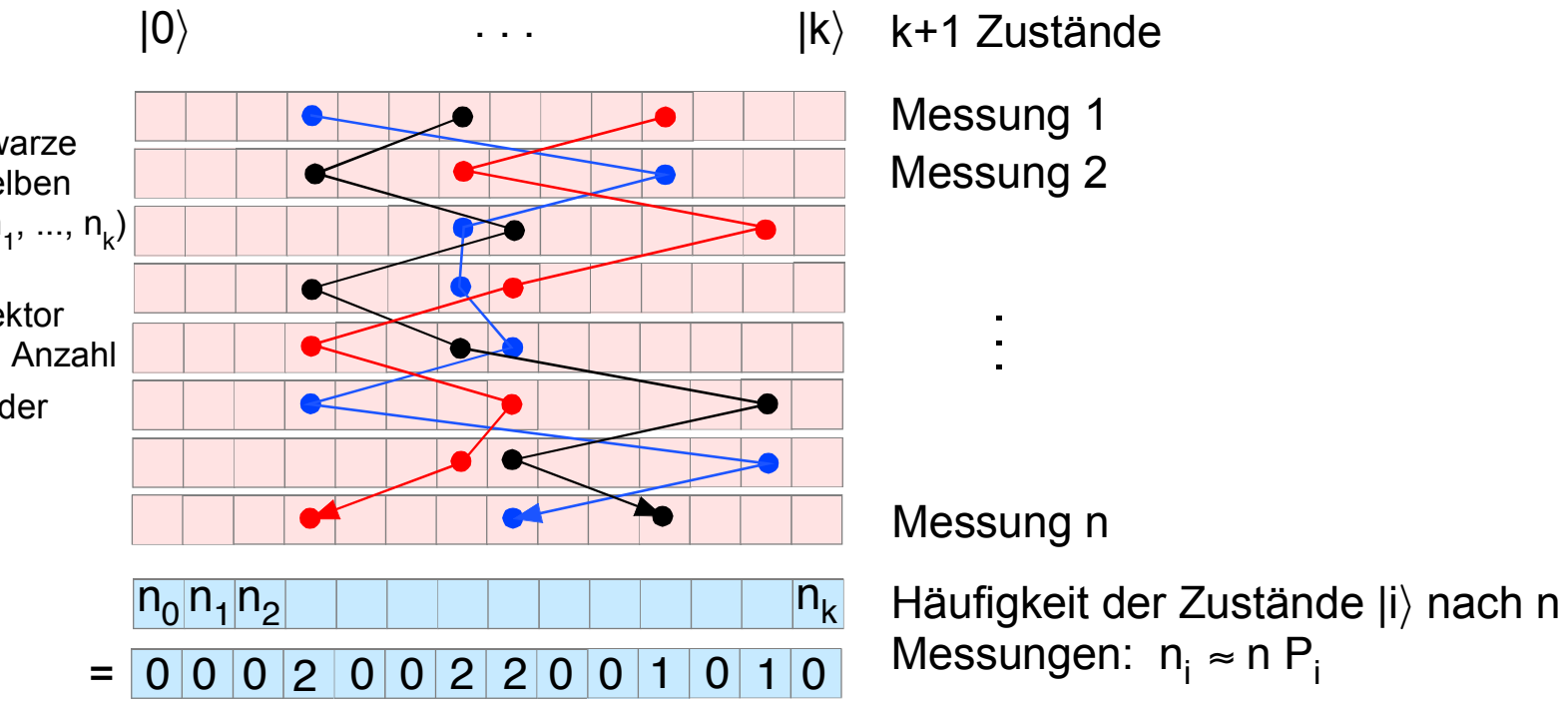

# Multiplizität der Verteilung  $P_0$ , ..., $P_k$

 $M(n_0, n_1, ..., n_k)$  = Anzahl der Möglichkeiten bei n Messungen die Häufigkeiten  $n_0$ ,  $n_1$ , ...,  $n_k$  zu finden

- = Anzahl der verschiedenen Mikrozustände zum Makrozustand ( $n_0$ ,  $n_1$ , ...,  $n_k$ ).
- = Anzahl der Möglichkeiten n unterscheidbare Objekte auf k+1 Fächer zu verteilen mit  $n_i$  Objekten im i-ten Fach.

# Multiplizität und Entropie

wie viele Möglichkeiten M gibt es n unterscheidbare Objekte auf (k+1) Fächer  $Z_0$  bis  $Z_k$  zu verteilen mit n $_{i}$  Teilchen im i-ten Fach:

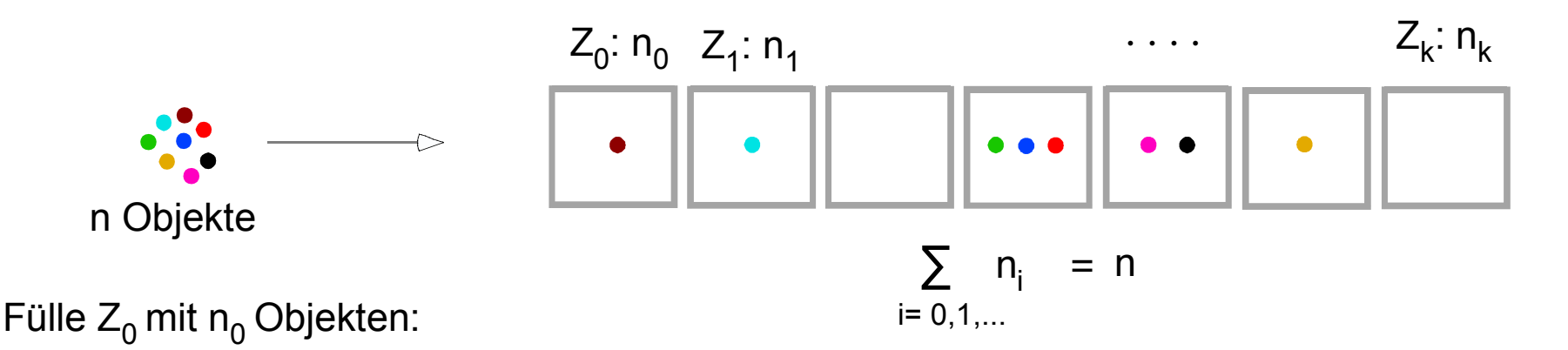

Anzahl der Möglichkeiten n<sub>0</sub> Objekte im Fach Z<sub>0</sub> abzulegen unter Zählung aller möglichen Besetzungsreihenfolgen  $n \cdot (n-1) \cdot (n-2) \cdots (n-n<sub>0</sub>+1)$ 

 $n_0!$  = Anzahl der möglichen Besetzungsreihenfolgen

Anzahl der Möglichkeiten n<sub>o</sub> Objekte im Fach Z<sub>0</sub> abzulegen bei Identifikation aller möglicher Besetzungsreihenfolgen

$$
\frac{n \cdot (n-1) \cdot (n-2) \cdots (n-n_0+1)}{n_0!} = \frac{n!}{(n-n_0)! n_0!}
$$

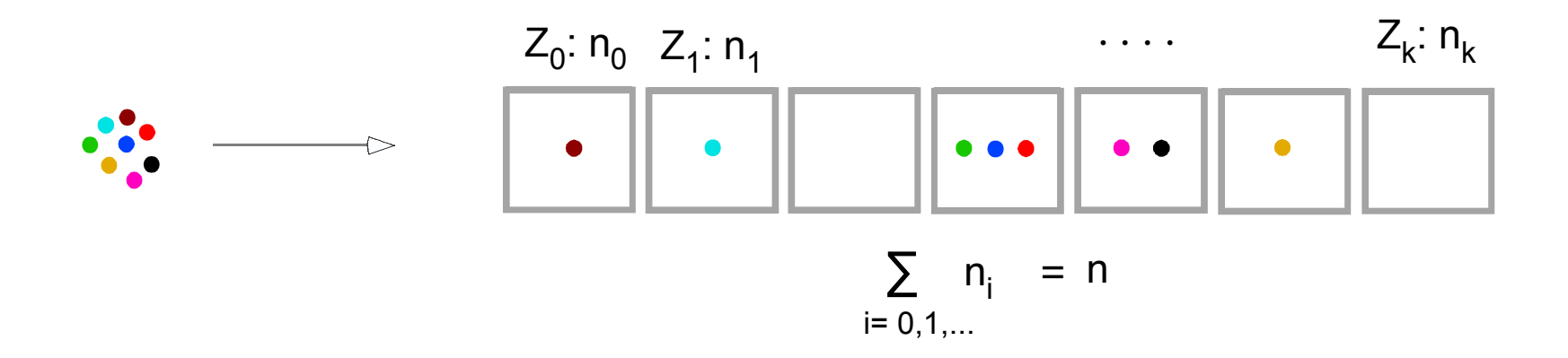

Fillle 
$$
Z_0
$$
 mit  $n_0$  Objekten:

\n
$$
\frac{n \cdot (n-1) \cdot (n-2) \cdots (n-n_0+1)}{n_0!} = \frac{n!}{(n-n_0)! n_0!}
$$
\nFillle  $Z_1$  mit  $n_1$  Objekten:

\n
$$
\frac{(n-n_0) \cdot (n-n_0-1) \cdots (n-n_0-n_1+1)}{n_1!} = \frac{(n-n_0)!}{(n-n_0-n_1)! n_1!}
$$
\n
$$
M = \frac{n!}{(n-n_0)! n_0!} \frac{(n-n_0)!}{(n-n_0-n_1)! n_1!} \frac{(n-n_0-n_1)!}{(n-n_0-n_1-n_2)! n_2!} \cdots = \frac{n!}{n_0! n_1! \cdots n_k!}
$$

$$
\ln(M) = \ln\left(\frac{n!}{n_0! n_1! \cdots n_k!}\right)
$$
\n
$$
= \ln(n!) - \sum_{i=0,1,...} \ln(n_i!) = n \ln(n) - p' - \sum_{i=0,1,...} (n_i \ln(n_i) - p'_i)
$$
\n
$$
= \ln(n) - \sum_{i=0,1,...} \ln(n_i!) = n \ln(n) - p' - \sum_{i=0,1,...} (n_i \ln(n_i) - p'_i)
$$
\n
$$
= \ln(n) - \sum_{i=0,1,...} \ln(n_i) = n \ln(n) - \sum_{i=0,1,...} P_i \ln(n_i)
$$
\n
$$
= \ln(n) - \sum_{i=0,1,...} \ln(n_i) = n \ln(n) - \sum_{i=0,1,...} P_i \ln(n_i)
$$
\n
$$
= \ln(n) - \sum_{i=0,1,...} \ln(n_i) = \frac{n \ln(n) - \sum_{i=0,1,...} P_i \ln(n_i)}{P_i = n_i/n}
$$
\n
$$
= \frac{P_i = n_i/n}{P_i = n_i/n}
$$

Die Größe S[P<sub>0</sub>,...,P<sub>k</sub>] = ln(M)/n = -  $\sum P_i$  ln(P<sub>i</sub>) hängt nur von der Verteilung [P<sub>0</sub>,...,P<sub>k</sub>] ab.  $i= 0.1, \ldots$ 

# **Entropie**

Falls keine Verteilung  $[P_0, ..., P_k]$  durch physikalische Wirkungen bevorzugt wird, ist S $[P_0, ..., P_k]$ ein Maß für die Wahrscheinlichkeit ihres Auftretens. Die wahrscheinlichste Verteilung  $[P_0, ..., P_k]$  ist diejenige, für die S[P<sub>0</sub>,...,P<sub>k</sub>] maximal wird. Wir bezeichnen S[P<sub>0</sub>,...,P<sub>k</sub>] als Entropie.

# Axiomatische Einführung der Entropie

Wir benötigen eine Größe S(P), die für jede mögliche Verteilung P den Grad der mit P verbundenen Vorurteilsfreiheit (Ignoranz) mißt. Diese Größe wird als ENTROPIE bezeichnet.

S(1) = 
$$
S(P_1,...,P_n) \ge 0
$$
 stetig in P<sub>i</sub>, S(1) = 0

S2. Gleichverteilung besitzt  
maximale Entropie 
$$
1 = \sum_{i=1}^{n} P_i \Rightarrow S(P_1,...,P_n) \le S(1/n,...,1/n)
$$

S3. Additivität: 
$$
S(P_1,...,P_n,0) = S(P_1,...,P_n)
$$
  $P_1 | P_2 | | P_n | 0$ 

$$
P_{1} = \sum_{v=1}^{k} P_{1v} \implies S(P_{11},...,P_{1k}, P_{2},...,P_{n}) = S(P_{1},...,P_{n}) + P_{1} S(\frac{P_{11}}{P_{1}},..., \frac{P_{1k}}{P_{1}})
$$

 $P_{11}$  |  $P_{1k}$ 

Shannon 1948: Durch die Bedingungen S1,S2,S3 ist S eindeutig bestimmt zu:

$$
S(P_1,...,P_n) = -\kappa \sum_{i=1}^{n} P_i \ln(P_i) \qquad \kappa \qquad \text{positive Konstante}
$$

Shannon, C.E. (1948) "A Mathematical Theory of Communication" Bell Syst. Tech. J., 27, 379-423, 623-656

### Bestimmung der wahrscheinlichsten Verteilung P :

Annahme: es gelten für P die Nebenbedingungen  $0 = f_0(P) = f_1(P) = f_2(P) = ...$ f <sup>µ</sup>(P) differenzierbare Funktionen von P

Normierung der Wahrscheinlichkeitsverteilung P erfordert immer mindestens

 $1 - \sum P_i$ i=1 n eine Nebenbedingung:  $0 = f_0(P) =$ 

andere mögliche Nebenbedingungen: konstante mittlere Energie, Teilchenzahl, etc.

Bestimmung von P:

Suche lokales Maximum von S(P) unter den Nebenbedingungen  $0 = f_0(P) = f_1(P) = ...$ 

### Methode der Lagrange-Parameter:

lokales Maximum 
$$
\Rightarrow
$$
 0 = dS =  $\sum_{i=1}^{n} \frac{\partial S}{\partial P_i} dP_i$ 

wegen Nebenbedingungen 0 = f<sub>j</sub>(P), j=0,1,...,k sind dP<sub>i</sub>nicht voneinander unabhängig

$$
\Rightarrow \qquad \frac{\partial S}{\partial P_i} \qquad \text{nicht alle notwendig} = 0
$$

$$
\text{Aus } f_j = 0 \text{ folgt } 0 = \lambda_j \, df_j = \lambda_j \, \sum_{i=1}^n \, \frac{\partial f_j}{\partial P_i} \, dP_i \quad \text{für beliebige Parameterwerte } \lambda_j
$$

$$
\Rightarrow \qquad 0 \ = \ dS \ + \ \sum_{j=1}^k \ \lambda_j \ df_j \ = \ \sum_{i=1}^n \ \frac{\partial}{\partial P_i} \left[ S \ + \ \sum_{j=1}^k \ \lambda_j \ f_j \ \right] \ dP_i
$$

Unter Berücksichtigung von k Nebenbedingungen sind n-k Differentiale dP<sub>i</sub> unabhängig Die k freien Parametern  $\lambda_i$  können so gewählt werden, dass

$$
0 = \frac{\partial}{\partial P_i} \left[ S + \sum_{j=1}^k \lambda_j f_j \right] \quad \text{für alle } i \in \{1, ..., n\}
$$

#### Bedingung zur Bestimmung der wahrscheinlichsten Verteilung P:

Gradient von S(P) ist Linearkombination der Gradienten der Nebenbedingungen f<sub>j</sub>(P)

$$
-\triangleright \qquad 0 = \frac{!}{\partial P_i} \left[ S(P) + \lambda_0 f_0(P) + \lambda_1 f_1(P) + \dots \right]
$$

die freien Parameter  $\lambda_i$  heißen Lagrange-Parameter

$$
f_0(P) = 1 - \sum_{i=1}^n P_i
$$
  
\n
$$
S(P_1, ..., P_n) = -\kappa \sum_{i=1}^n P_i \ln(P_i)
$$
  
\n
$$
\Rightarrow \qquad 0 = -\kappa (\ln(P_i) + 1) - \lambda_0 + \frac{\partial}{\partial P_i} S(P_1, ..., P_n) = -\kappa (\ln(P_i) + 1)
$$

BSP Gleichverteilung: außer Normierung von P keine weitere Nebenbedingung

$$
0 = -\kappa (\ln(P_i) + 1) - \lambda_0 \Rightarrow \text{Alle } P_i \text{ sind gleich } \Rightarrow P_i = 1/n
$$

 $\partial P_i$ 

### Graphische Veranschaulichung in 2D:

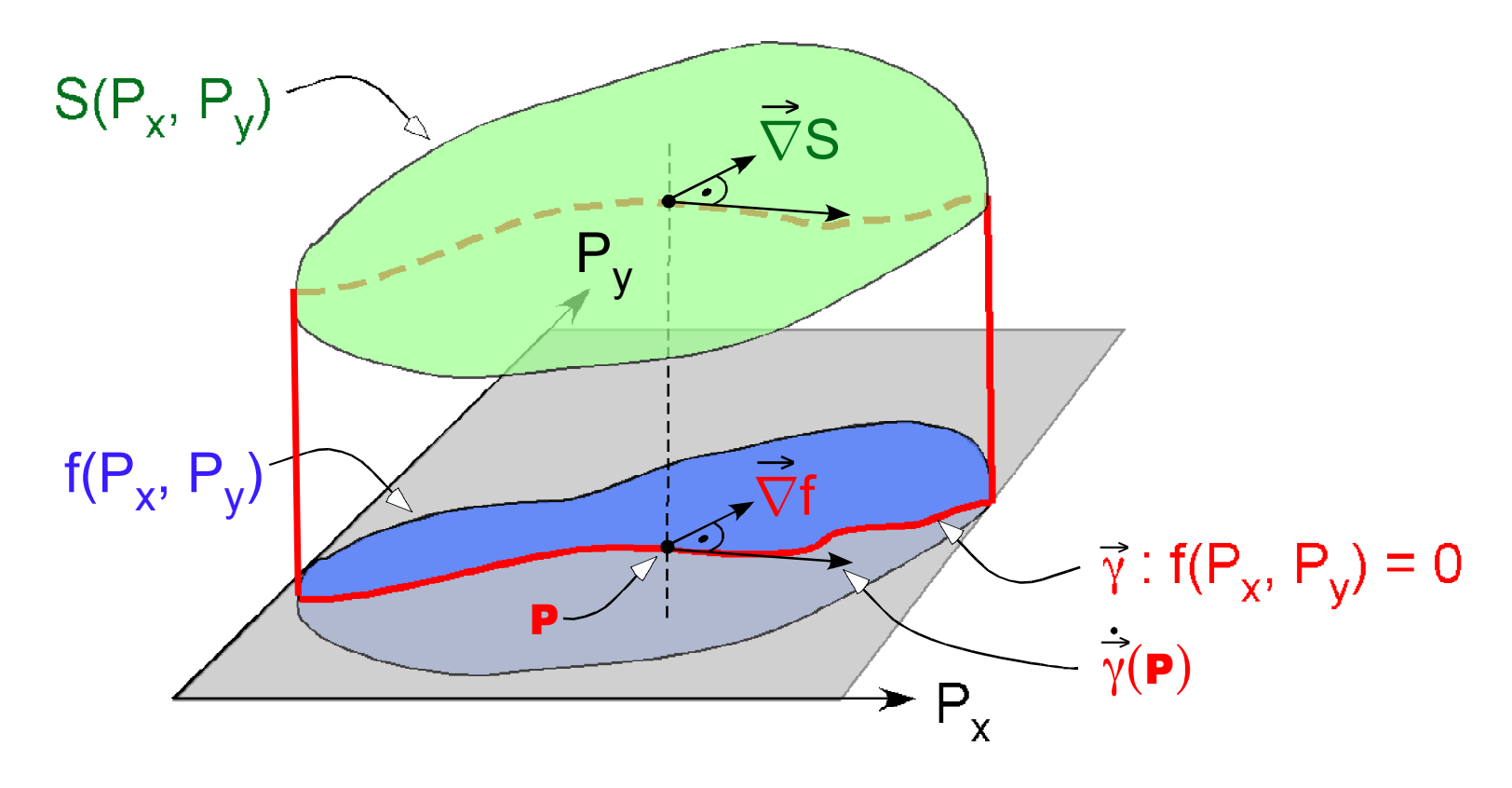

Maximiere S(P<sub>x</sub>, P<sub>y</sub>) unter der Bedingung f(P<sub>x</sub>, P<sub>y</sub>) = 0 :

S(P<sub>x</sub>, P<sub>y</sub>) bei P maximal längs Nebenbedingungskurve $\vec{\gamma} \Rightarrow \vec{\nabla}$ S steht bei P senkrecht auf  $\dot{\vec{\gamma}}$ f(P $_{\mathsf{x}}$ , P $_{\mathsf{y}}$ ) = 0 längs Nebenbedingungskurve  $\vec{\gamma}$   $\Rightarrow$   $\vec{\nabla}$ f steht längs  $\vec{\gamma}$  senkrecht auf  $\dot{\vec{\gamma}}$  $\Rightarrow$ 

 $\nabla f$  $\vec{\nabla}$ f und  $\vec{\nabla}$ S sind bei **P** parallel :  $\Rightarrow$  $\nabla(S + \lambda f) = 0$   $\lambda$  = Lagrange-Parameter